Railway

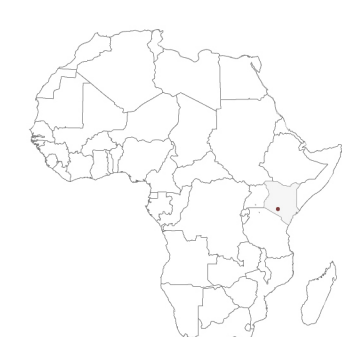

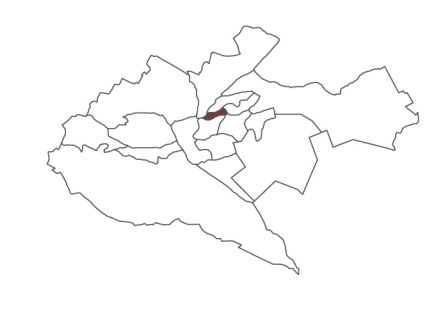

#### Inhabitants

 $\circ$ 

. . . . . . . . . . . . . .

 $\begin{array}{c} \circ \\ \circ \circ \end{array}$ 

. . . . . . . . . . . . . .

. . . . . . . . . . . . . .

. . . . . . . . . . . . . . .

. . . . . . . . . . . . . . 1

·lo

. . . . . . . . . . . . . . . . . . 0

#### 1899

Kenya

First proto-building assemblies: a work field is installed for the construction of the tramway that still connects Mombasa to Kampala, the communication line between Uganda and Kenya, completed in 1901.

The village of Nairobi becomes the capital of East British Africa

Nairobi

#### $\cdots$  1914 14 000 inhabitants (1911)

**Historical summary** 

Beginning of the english colonial period: Nairobi land is owned at 80% by whites. There already is a strong separation of ethnic groups. In 1915 the British government issues the Registration Ordinance to regulate travel to and from the city.

#### $24$  300 inhabitants (1921) 1921

Introduction of the African shilling. Kenyan land is considered among the most profitable for agricultural exploitation

#### 108 900 inhabitants (1944)  $1948$

FIRST MASTER PLAN OF NAIROBI. Urbanization is limited by a selection of transfer permits, filtered upstream on the base of applicant's income and working capacity. The city is divided into 8 Division and 50 Locations.

#### $\cdots \cdots \cdots \cdots \cdots \cdot \bullet \quad 1950$ 186 000 inhabitants (1955)

#### MAU MAU UPRISING

Military insurrection led by an anti-colonial Kikuyu group called Mau Mau and some members of the British militia, is totally suppressed in 1956.

#### 186 000 inhabitants (1955)  $\bullet$  1963

INDEPENDENCE AND PROCLAMATION OF THE REPUBLIC OF KENYA In 1963 a strong population growth, combined with the growing urbanization rate from the countryside due to the fall of the Registration Ordinance, put the area's infrastructures under pressure. Nairobi is proclaimed capital of the Republic of Kenya in 1964

#### 380 000 inhabitants (1965)  $\cdot \bullet$  1972

MASTER PLAN 'Nairobi Metropolitan Growth Strategy' It was studied according to modernist dictates but never approved due to conflicting economic and political interests.

This version of the master plan also did not prioritize public spaces.

#### 2143254 inhabitants (1999)  $\cdots$  1999

In 1999 the KENYA VISION / NAIROBI METRO 2030 program was drawn.

# $\bullet$  2007 3375 000 inhabitants (2009) POST-ELECTORAL INSURRECTIONS DUE TO ALLEGED ELECTION RIGGING

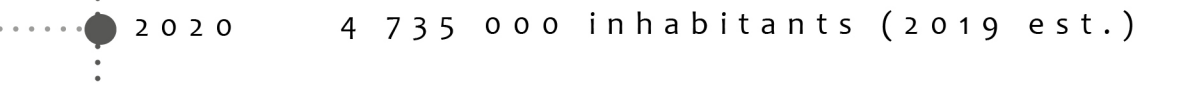

14 300 000 inhabitants (est.) 

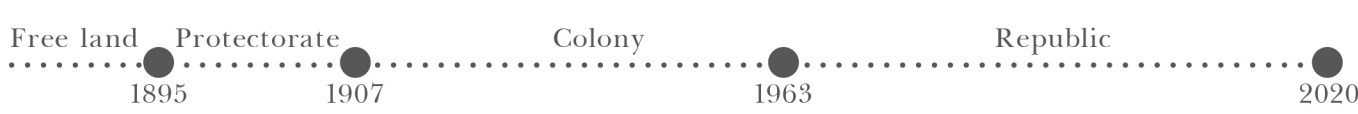

POLITECNICO DI MILANO, Scuola di Architettura Urbanistica e Ingegneria delle Costruzioni LAUREA MAGISTRALE IN ARCHITETTURA, Progttazione Tecnologica e Ambientale RELATORE: PROF. DANIELE VILLA SUDENTE: ANNAMARIA CARONNA, MAT. 875170

#### Masterplan 1948

Masterplan based on racial separation. European: on 80% of land Asians are housed near the building site areas, Locals: located in the swampy and malarial lands of the south-east. Pulic and green spaces: 27%

That masterplan, which until 2006 was the only version ever applied for the city of Nairobi, was well equipped of public and green spaces. The city uncontrolled expansion has put under pressure a urban plan intended for a small number of inhabitants (just over 250 000), erasing public space areas due to illegal occupation;

The external areas of the city have been used for what is now called the 'green belt of the city', made up of parks, hunting reserves and forest reserves.

#### Nairobi divisions 1963

After independence, the city is divided into a series of Constituencies. Each one is further divided into wards, for a total of 85.

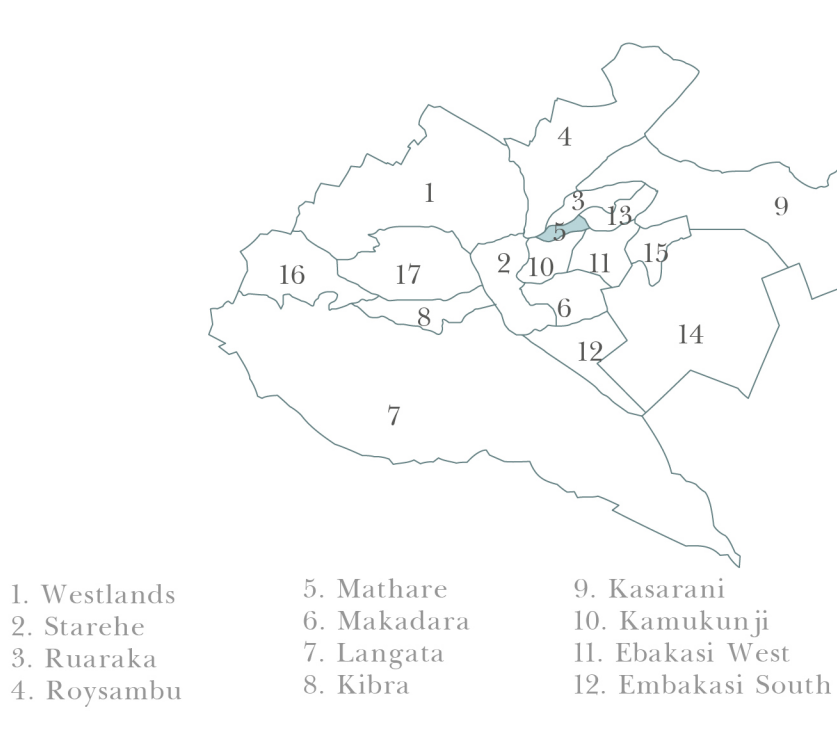

#### Metropolitan Growth strategy 1972

Masterplan is drawn following the modernist precepts, but never approved due to internal political disharmonious interests. Some of the proposal are realized, though on local scale.

#### Nairobi Metro City 2030

Following the Millennium Development Goals, Nairobi will be improved and presented as the new lantern of Africa and the economy leader in the world

#### **NAIROBI SCENES**

Nairobi is as faceted as it presents itself on the international scenario. Mainly, four city types characterize the city

Metropolis

Garden City

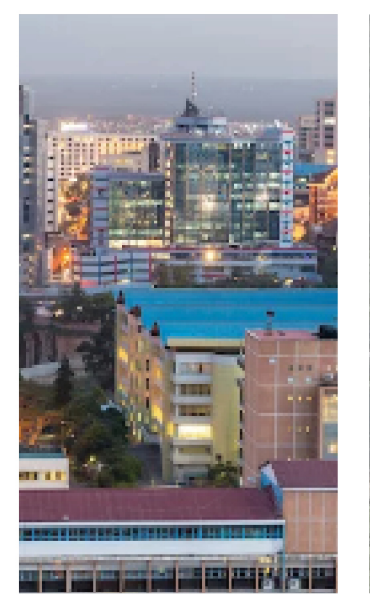

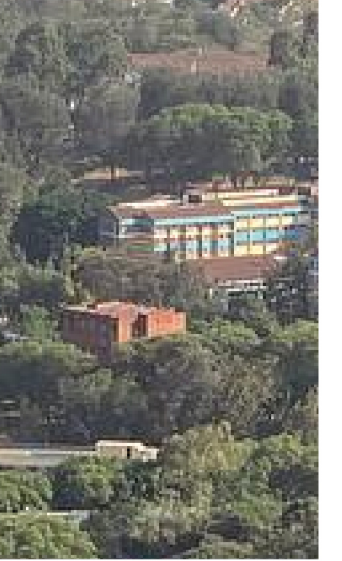

**USAIDIZI** MUTUAL UPGRADE PROCESS MATHARE Urban and residential intervention in 4B and Gitathuru Villages

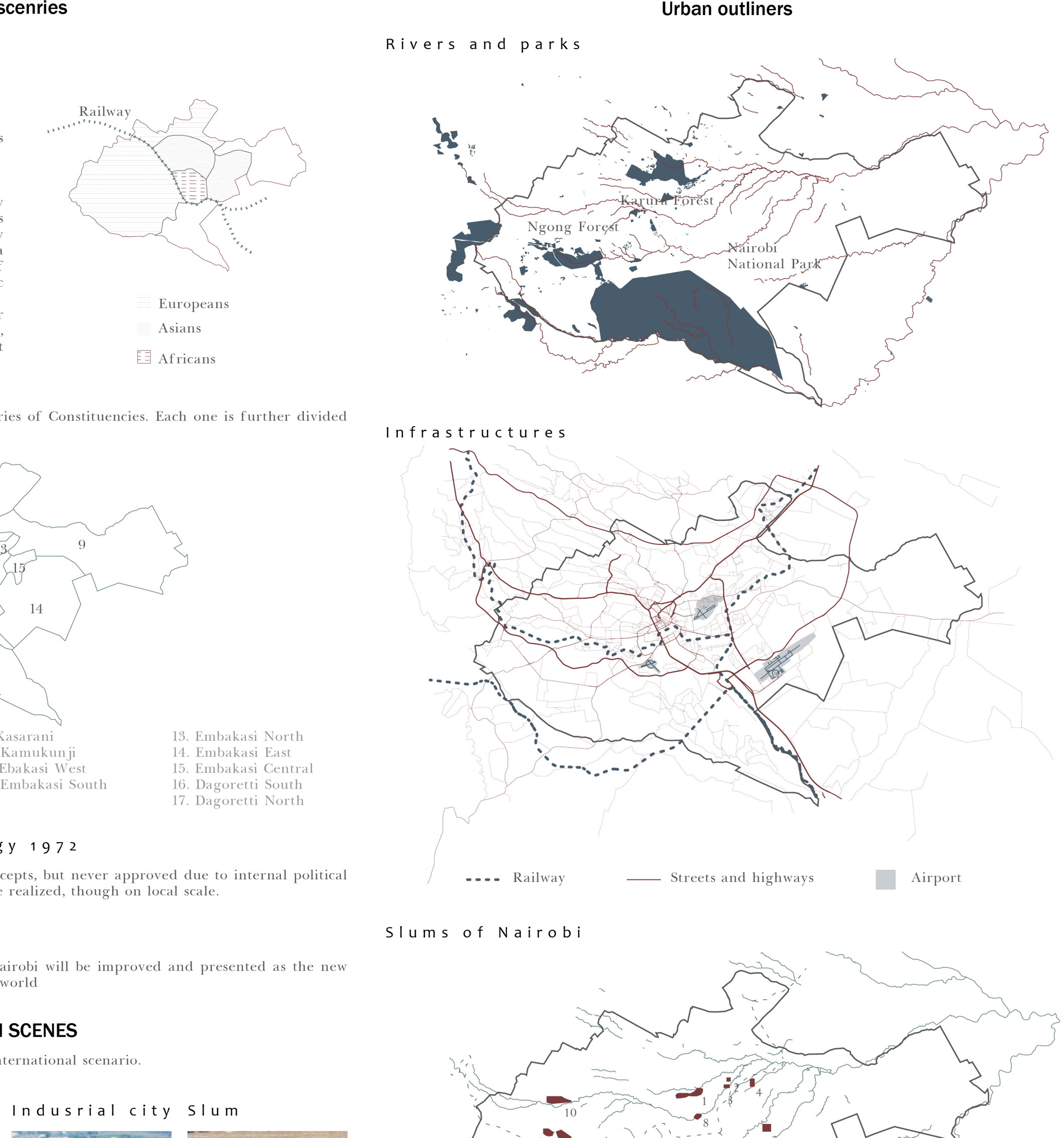

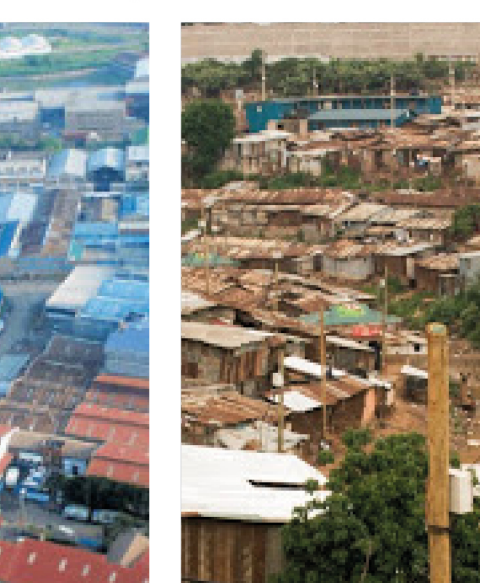

**PLAQUE 1** THE CITY OF NAIROBI

9. Kibera

10. Kangemi

11. Kawangware

5. Soweto

7. Mukuru

8. Pumwani

60% of Nairobi Population lives in 6% of its territory

6. Viwandani

1. Mathare

3. Uruma

4. Dandora

2. Korogocho

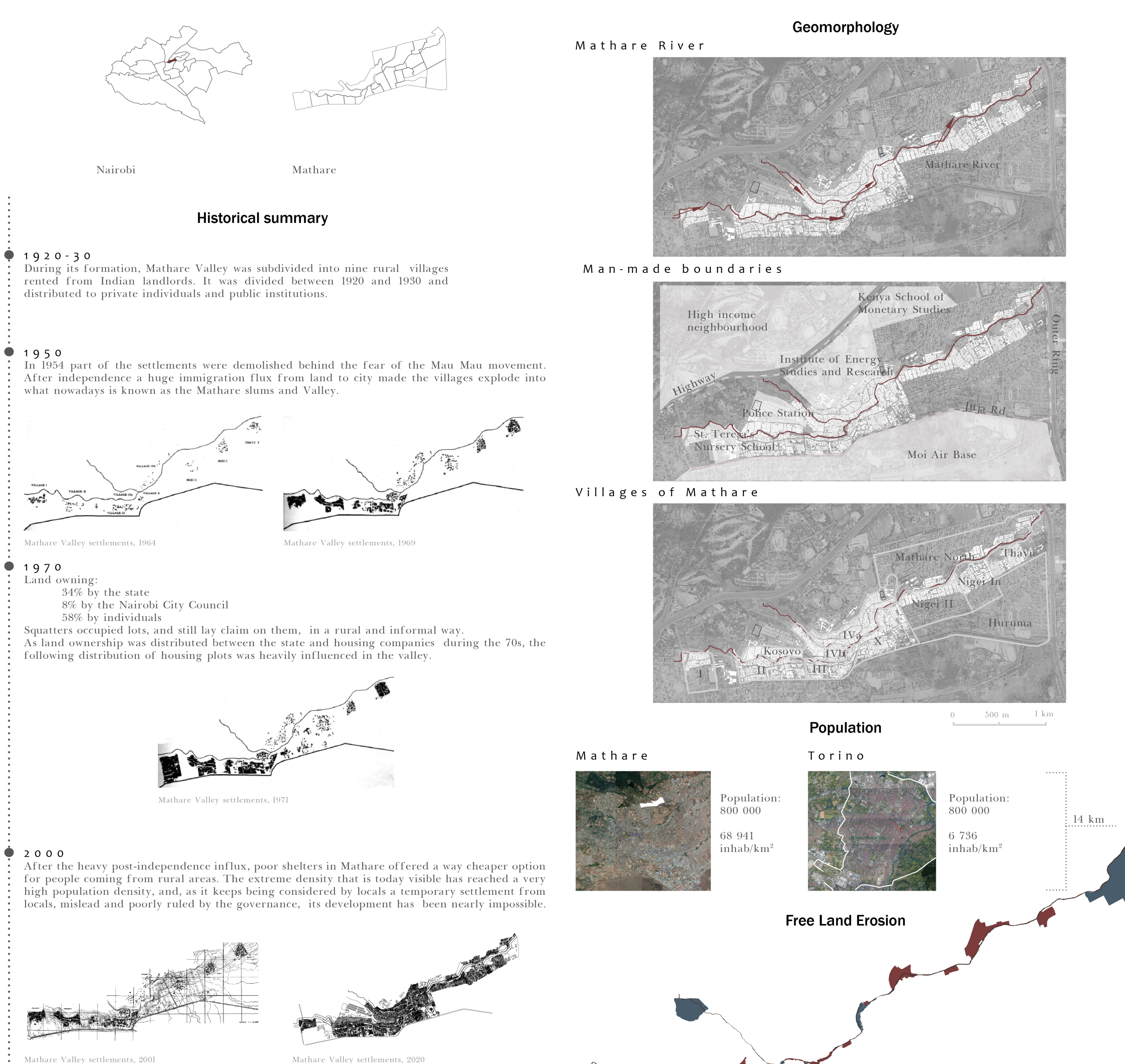

POLITECNICO DI MILANO, Scuola di Architettura Urbanistica e Ingegneria delle Costruzioni LAUREA MAGISTRALE IN ARCHITETTURA, Progttazione Tecnologica e Ambientale RELATORE: PROF. DANIELE VILLA SUDENTE: ANNAMARIA CARONNA, MAT. 875170

**USAIDIZI** 

Free areas in 2020

Free areas in 2013

MUTUAL UPGRADE PROCESS MATHARE Urban and residential intervention in 4B and Gitathuru Villages

 $\overline{0}$  200 m

 $1 \text{ km}$ 

# A schack architecture catalogue SHELTER

It is the fundamental element and it can be used in clusters or as single ambient. Its shape can vary from a minimum of one room to a multiple room house. It serves both as house and warehouse for shops and activities.

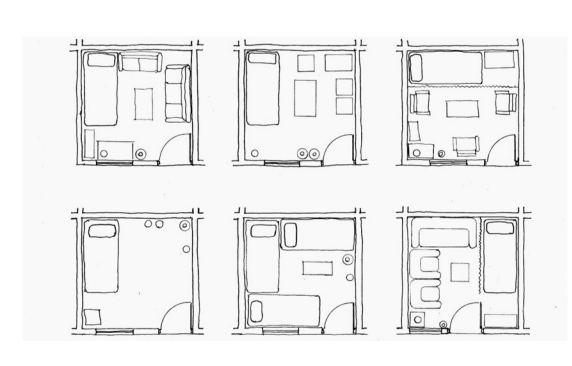

Compositions

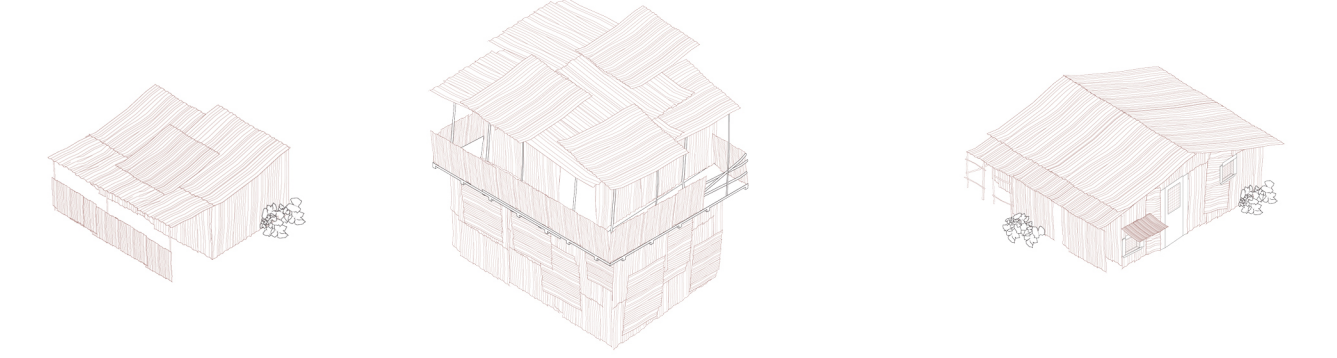

Parasitism

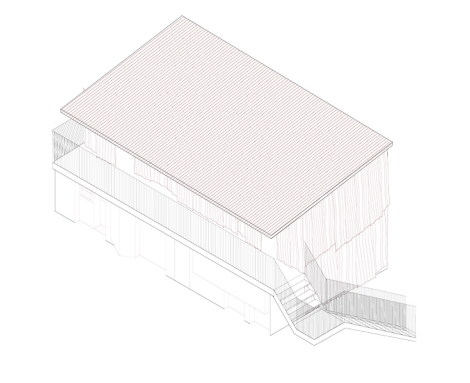

#### FORMAL SETTLEMENTS

These buildings were raised up to 8 storeys, making them illegal due to country laws, although the standard of living in these buildings is not anyway as low as in informal settlements. Forms of parasitism are visible around their basement, generally used as commercial spaces.

#### WATER TANK

It is one of the most important structures in the slum, as it provides water where the pipeline doesn't reach the population. Water is sold here at a high price compared to areas were water lines arrive

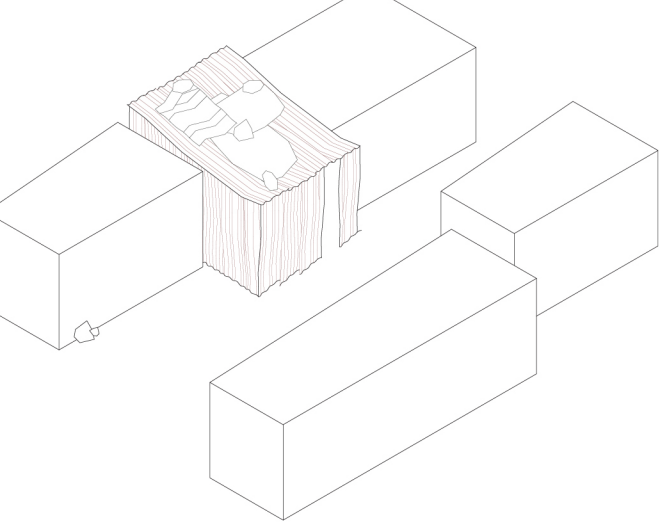

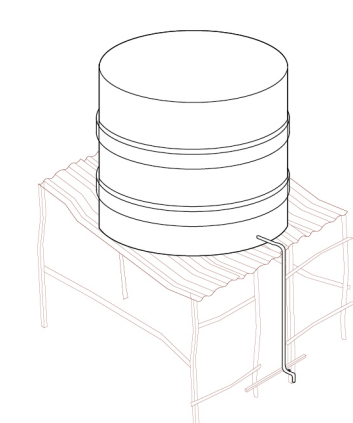

**PLAQUE 2** MATHARE VALLEY

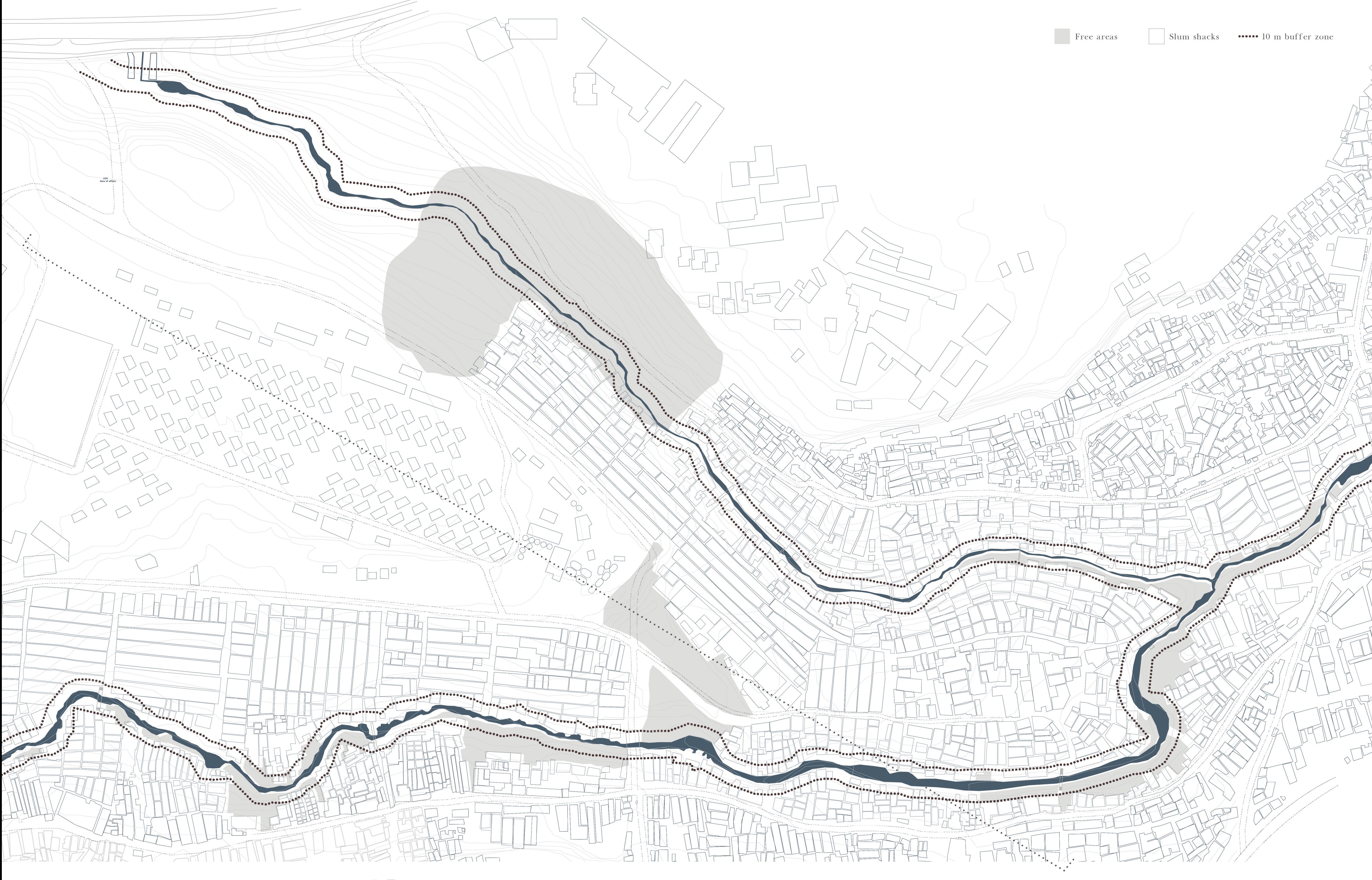

# **PLAQUE 3:**<br>SATE OF AFFAIRS

#### **Roads**

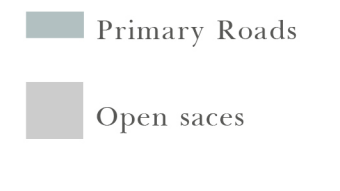

Seconday roads

The condition of the streets in this areas are very low. The connections with the neighbouring villages are more or less non-existant and the motored circulation is impossible due to the occupation of the streets, during the years, by vendors and schack buildings.

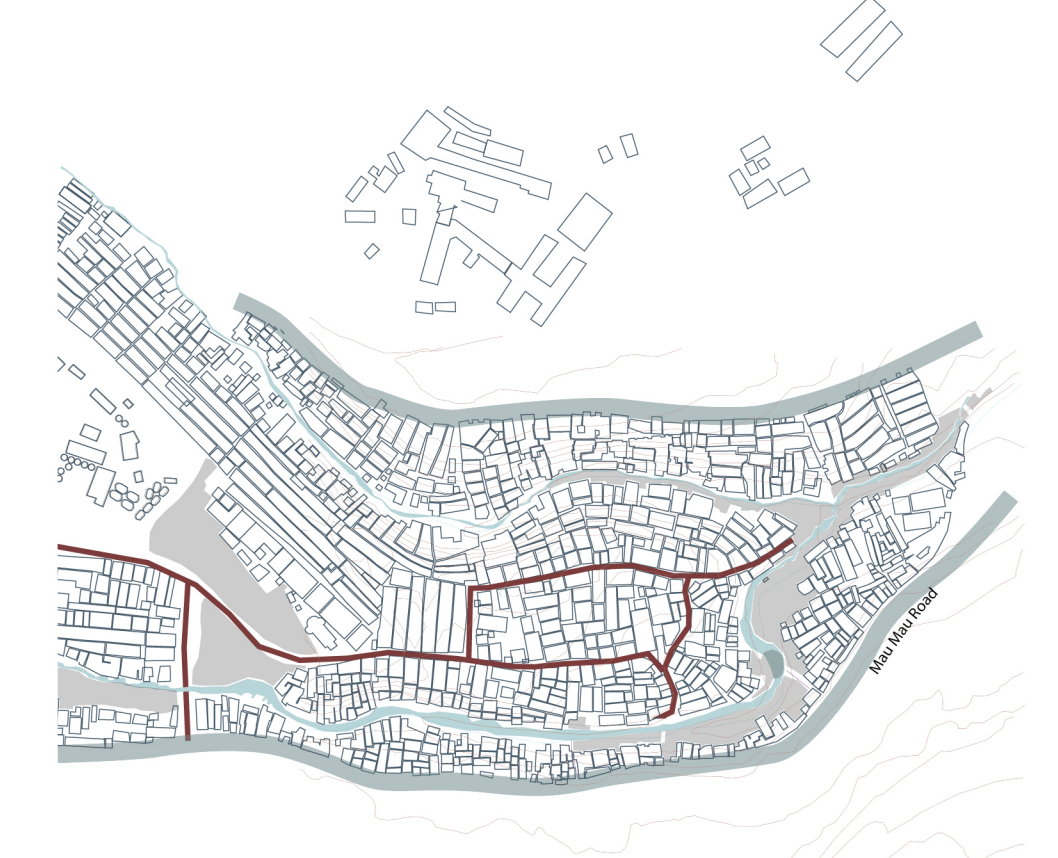

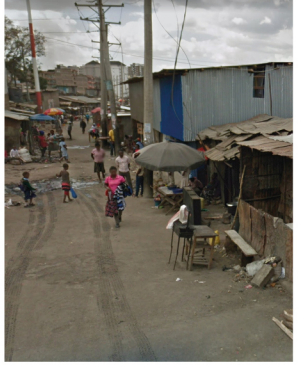

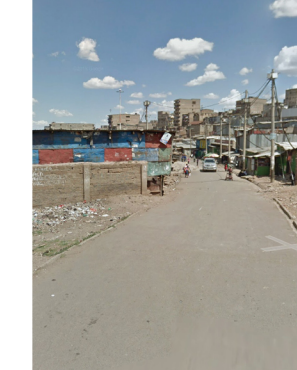

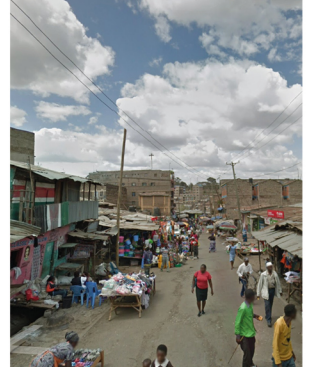

### **Services**

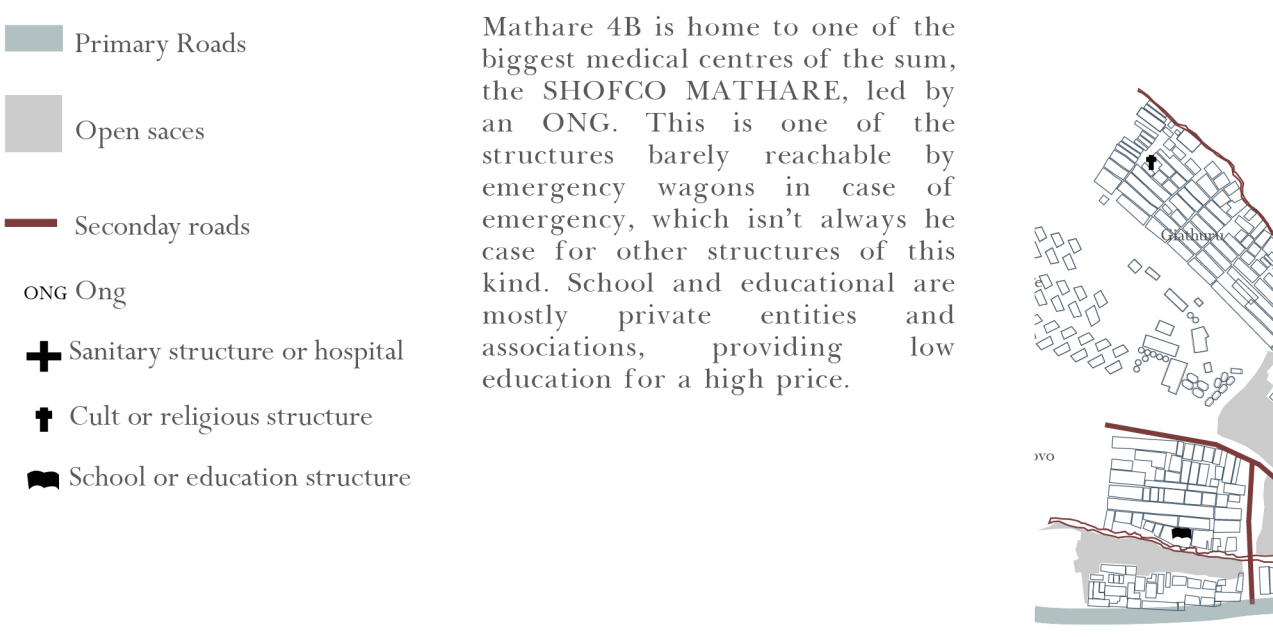

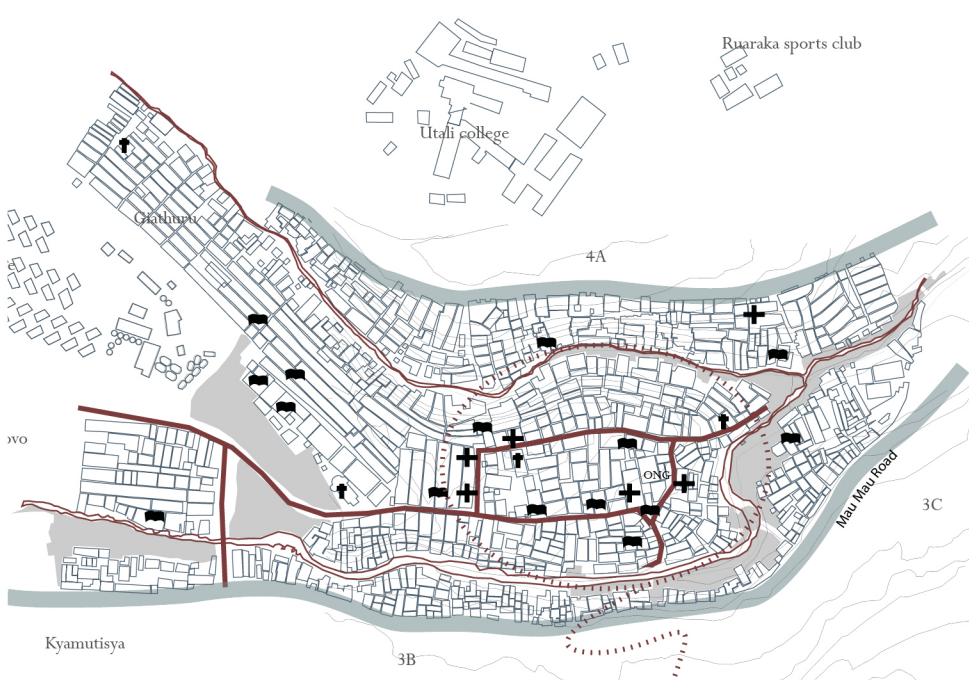

 $4B$ 

#### **Sanitary services**

#### Primary Roads

ONG Ong

Open saces

Seconday roads

 $\bullet$  Toilets

Currently, the provision of toilets and sanitation points in the area is drastically low.

The absence of a sewerage system makes it impossible to plan a correct distribution of this services to the population, which should be correctly planned with a mutual distance of 60 m one to the other if compared to the population number of the slum.

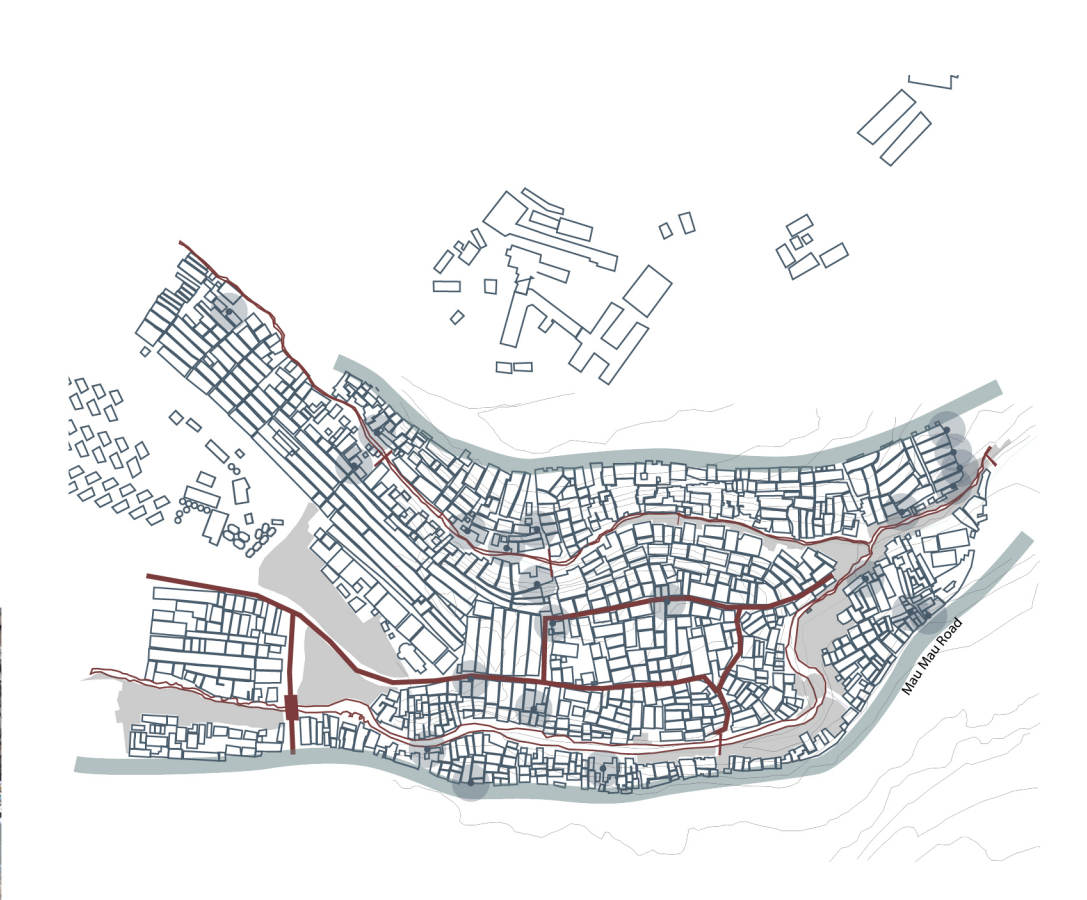

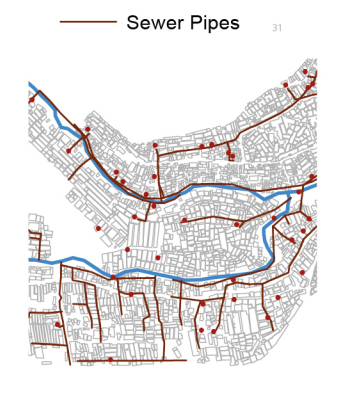

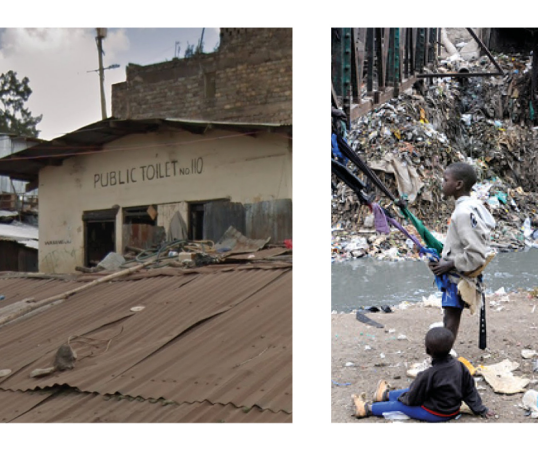

POLITECNICO DI MILANO L.M. ARCHITETTURA PROF. DANIELE VILLA ANNAMARIA CARONNA

#### **USAIDIZI**

#### MUTUAL UPGRADE PROCESS MATHARE

Urban and residential intervention in 4B and Gitathuru Villages

**PLAQUE 3A** STATE OF AFFAIRS ANALYSIS

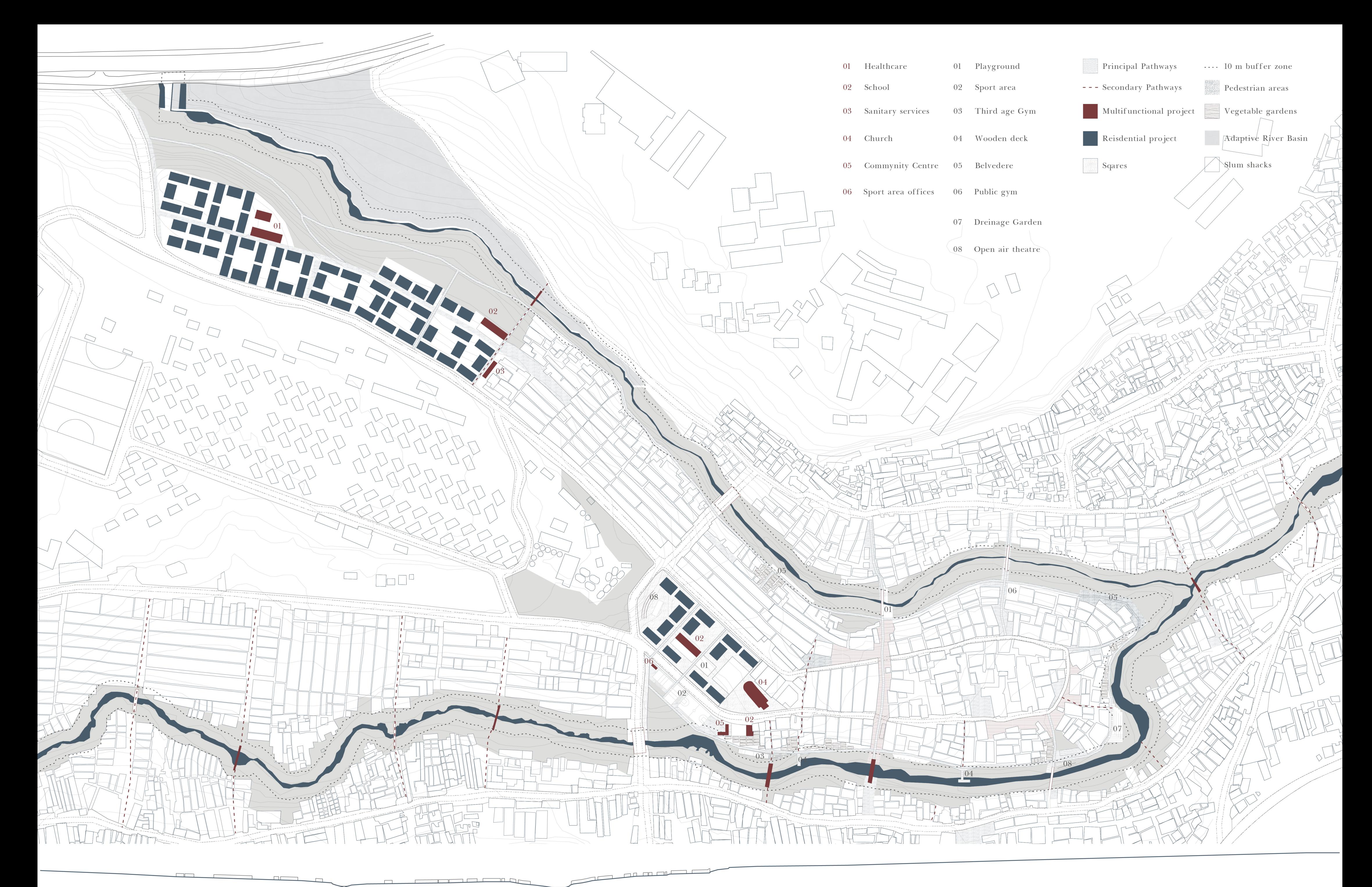

#### **River Basin Area**

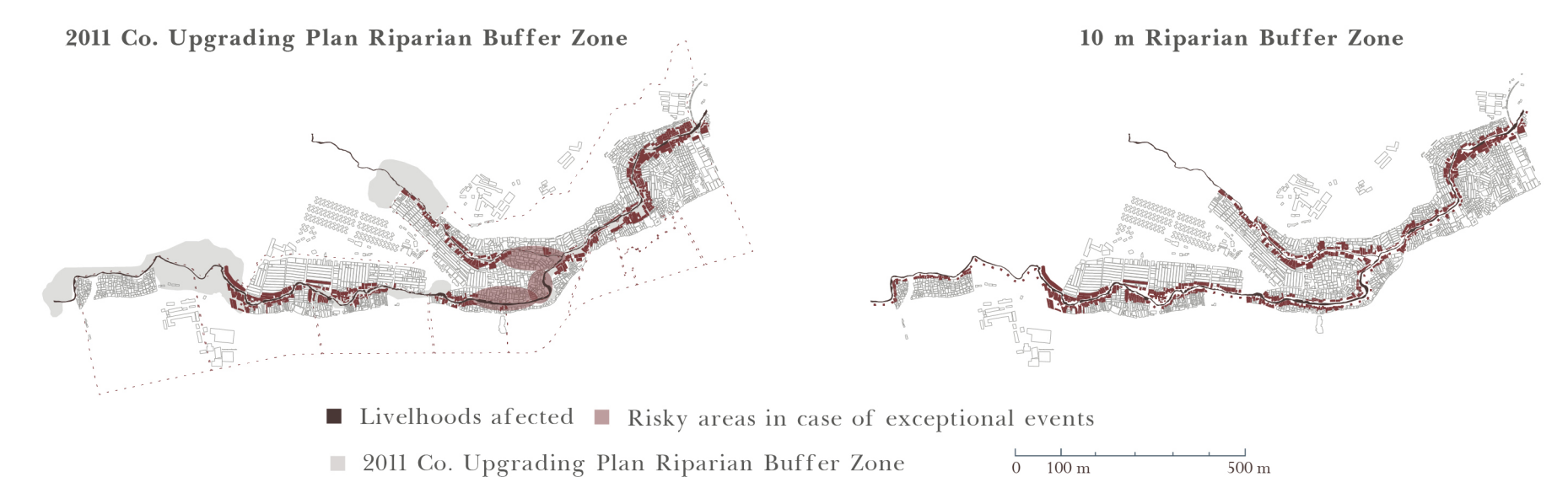

The risk of a flood catastrophic event is very high due to the presence of informal architecture blocks right next to the river bed. The creation of the river basin's area is necessaryto find a solution to this problem. Following the law of Kenya, the minium spacing required between any kind of activity and the river has a minimum range of 10m, whic can be integrated with the free areas still standing in the slum to create a park, which would have both an environmental role and a community one, working as te river basin and as a collector of urban devices for the community like decks, playgrounds, playfields and walkways.

#### **Necessities**

- Creation of a safe zone from floods
- creation of a buffer zone between the riparia area andthe residential one

- Recovery of the waters from liquid and solid pollution

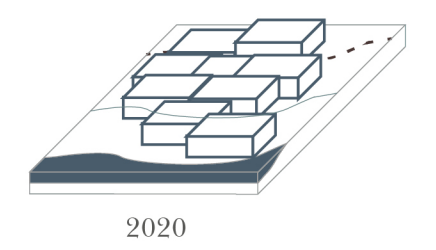

State of art

#### **Transport system**

Streets are at the moment unfit to emergency wagons and automobiles, affecting the general usability of the area and the velocity of emergency intervention. The implementation of both pathways and driveways will implement security and livability of the slum

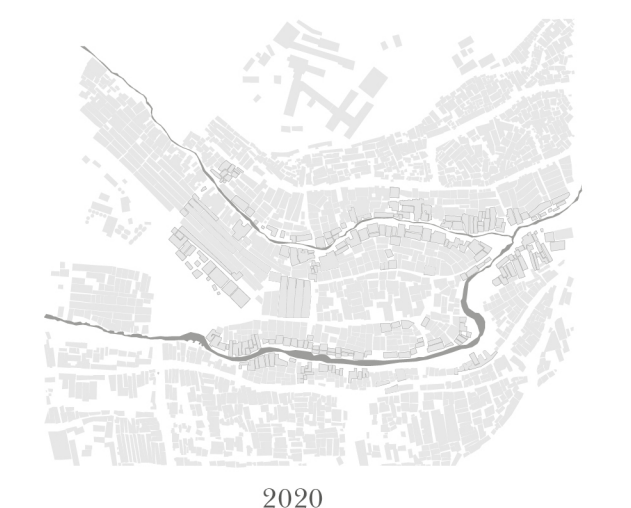

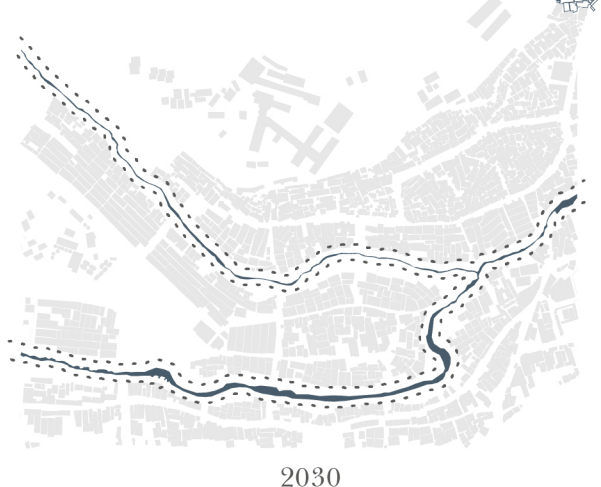

Creation of the River Basin

# State of art

#### **Strategy**

- Demolishment of informal architecture built within the 10m buffer zone
- Vegetation growth along the river and study of urban devices

2030

Park

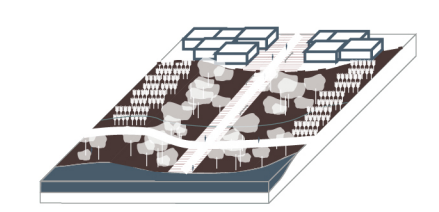

2030

Pathways

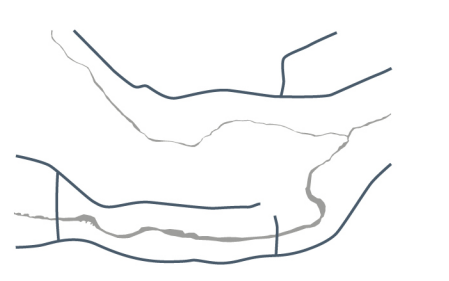

2020 State of art

2030 State of project

**Necessities** 

**Strategy** 

**Necessities** 

**Strategy** 

- Drainage
- Liberation of circulation areas
- Traffic typology distinction
- Better lighting of streets
- Enlargement of the street area -Creation of sidewalks and integration developent of existing commercial areas along the streets
- Creation of a drainage system

Public functional areas with services

- Lighting developmnt
- Better and continuous patroage of pedesrian areas
- Creation of principal pedestrian areas, able to create asafer moving pattern
- Drainaging flooring
- Sanitary services integration
- Lighting implementation

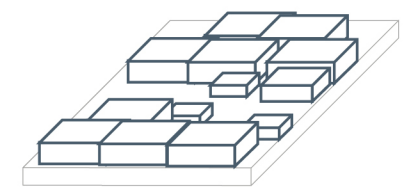

2020

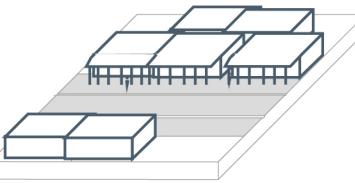

2030

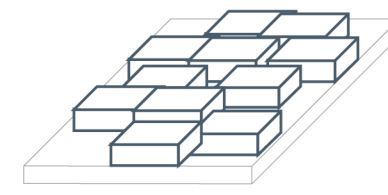

State of art

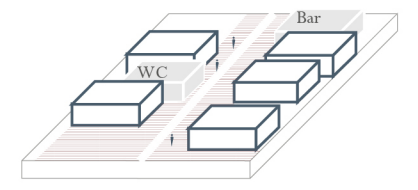

2030

#### POLITECNICO DI MILANO L.M. ARCHITETTURA PROF. DANIELE VILLA ANNAMARIA CARONNA

### **USAIDIZI**

#### MUTUAL UPGRADE PROCESS MATHARE

Urban and residential intervention in 4B and Gitathuru Villages

#### **PLAQUE 4A** STRATEGIES AND NECESSITIES

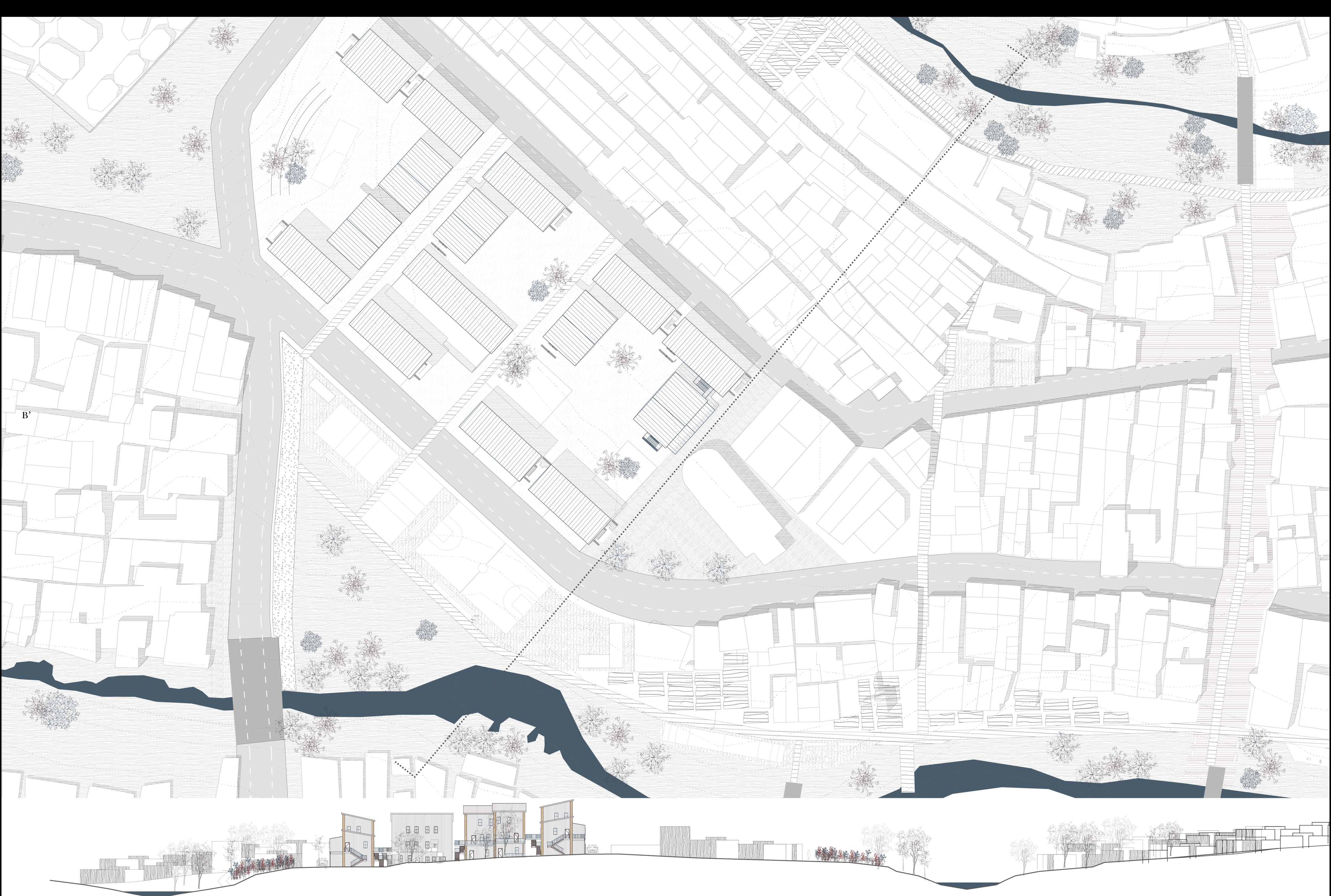

POLITECNICO DI MILANO, Scuola di Architettura Urbanistica e Ingegneria delle Costruzioni<br>LAUREA MAGISTRALE IN ARCHITETTURA, Progttazione Tecnologica e Ambientale<br>RELATORE: PROF. DANIELE VILLA<br>SUDENTE: ANNAMARIA CARONNA, MA

**USAIDIZI**<br>MUTUAL UPGRADE PROCESS MATHARE<br>Urban and residential intervention in 4B and Gitathuru Villages

**PLAQUE 5**<br>VOLUMETRIC VIEW

 $\overline{25m}$  $5m$ 

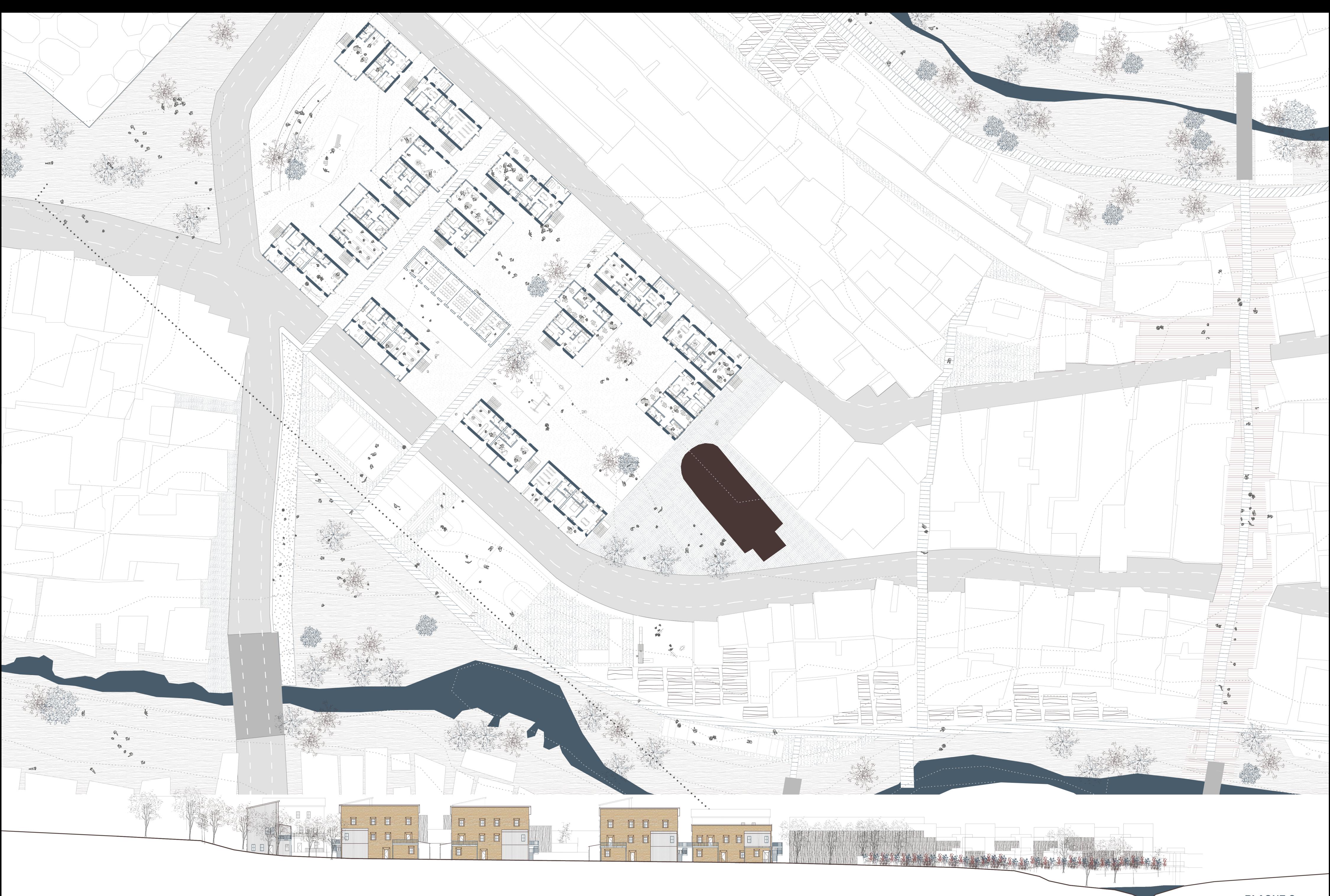

FOLITEUNICO DI MILANO, scuola di Architettura Orbanistica e Ingegneria dene Costruzioni<br>LAUREA MAGISTRALE IN ARCHITETTURA, Progttazione Tecnologica e Ambientale<br>RELATORE: PROF. DANIELE VILLA<br>SUDENTE: ANNAMARIA CARONNA, MAT

# **USAIDIZI** MUTUAL UPGRADE PROCESS MATHARE<br>Urban and residential intervention in 4B and Gitathuru Villages

# **PLAQUE 6**<br>GROUND FLOOR

# **Development Strategy**

The avoidance of forced eviction is a statement in the project. A version of the masterplan where the upgrade may take place without affercting existent activities and livelihoods may be a strategy in order to convince people for a voluntary relocation, in attendance for the project to b completed.

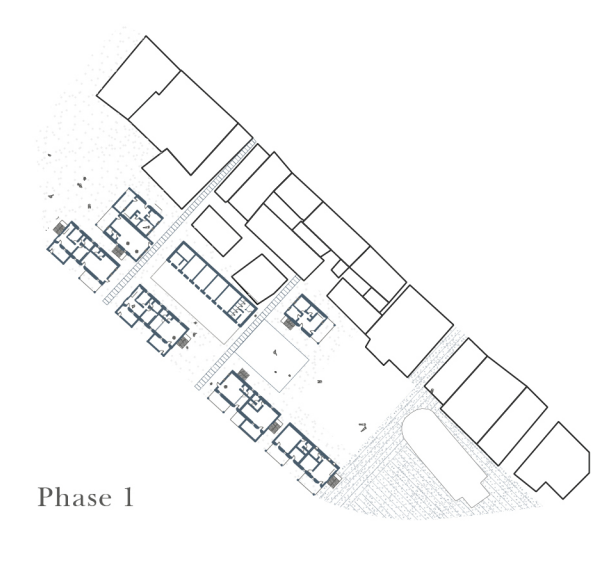

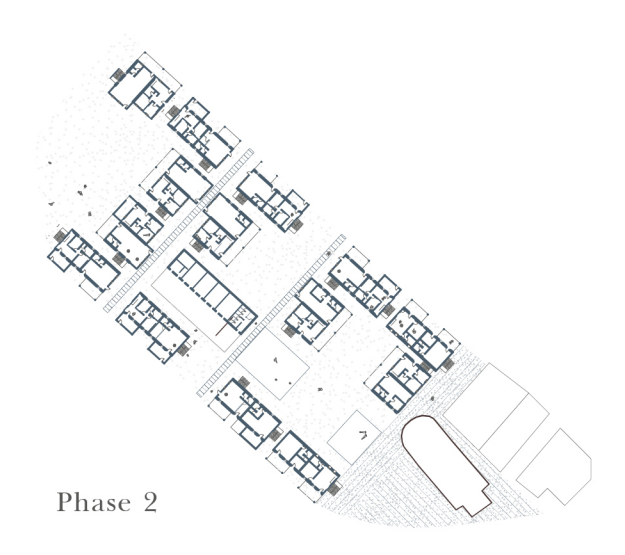

### **Principal pathway**

The pedestrian pathway is the core of the urban intervention, as a connector between th villages. It will provide a better mobility as well as the prevention of the isolation of Mathare 4B

#### **Pedonal Crossing**

A different flooring material will signal the passages between streets and pedonal areas; Speed inhibitor devices will increase the security of pedestrians

#### **Water povision**

The presence of a fully developed water point is a must in the design of the area, as it works both as service to the community and social collector

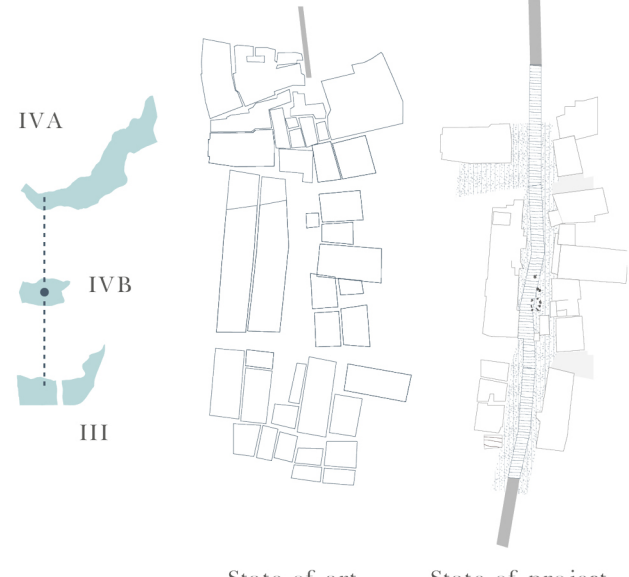

State of art State of project

# **Existing churc**

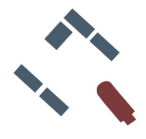

The design of an appropriate space for the moments before and after the religious functions is important, because it builds a space for the community to gather.

The division from the traffic improves the security of the zone, protecting one of typical spaces of the villages since ever.

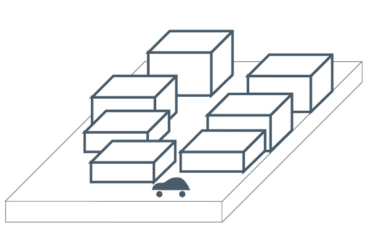

State of art

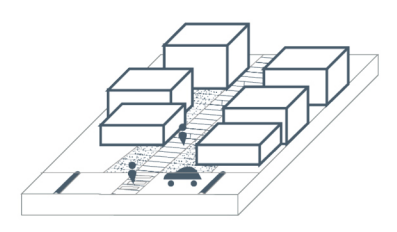

State of project

# **Existing school**

With the occasion of the River neighbouring Basin, constructions would be replaced by empty space, giving the opportunity to place a new area next to the school for the kids attending.

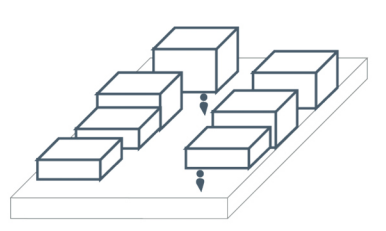

State of art

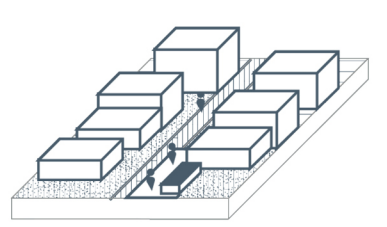

State of project

#### **New school**

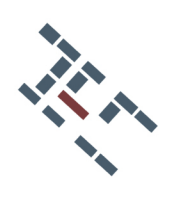

Although the presence of the Mcedo school in a nearby position, the general absence of such a service justifies the planning for a new school. The protected position between the clusters and on the main way connecting them, makes it a nevralgic centre for the residential area.

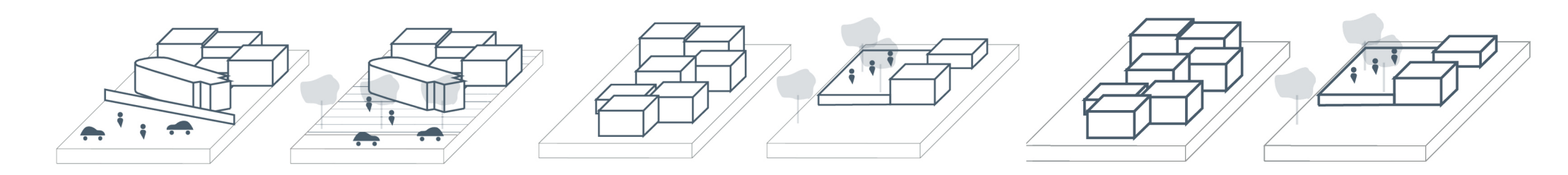

**Materials** 

Driveways Stabilized rammed earth

**Sidewalks** Stabilized rammed earth separated by wooden lath

**Squares** Stabilized rammed earth

Pathways Tuff autochthonous stone Pathways Tuff autochthonous stone

Playgrounds Stabilized rammed earth separated by wooden lath

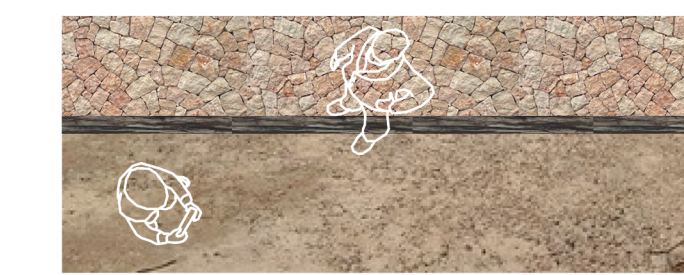

POLITECNICO DI MILANO L.M. ARCHITETTURA PROF. DANIELE VILLA ANNAMARIA CARONNA

#### **USAIDIZI** MUTUAL UPGRADE PROCESS MATHARE

Urban and residential intervention in 4B and Gitathuru Villages

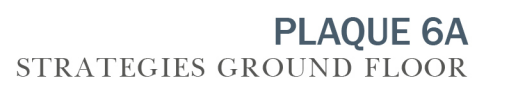

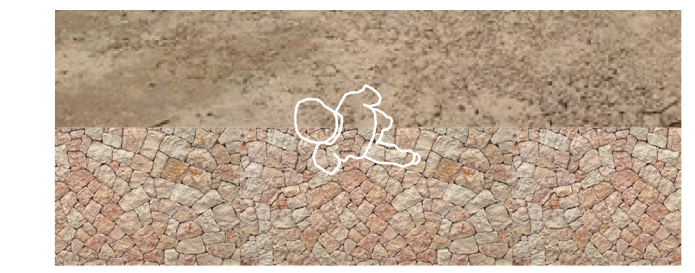

# **Modules**

## Floorplans

Two types of modules, one longitudinal and one angular, provides a horseshoe shaped composition that can be mixed and composed as needed

### Modulo 1

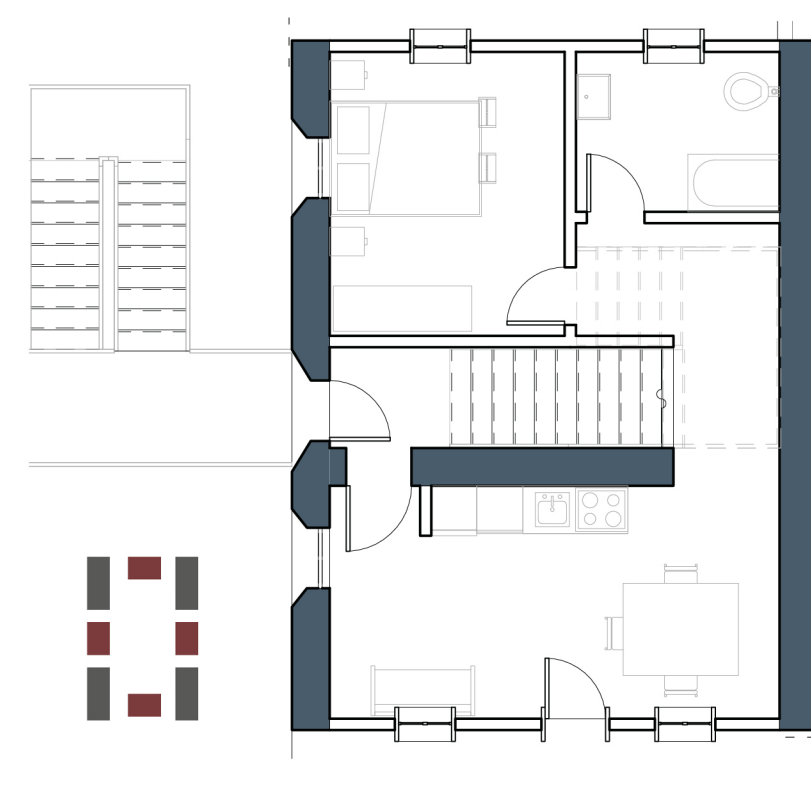

Modulo 2a

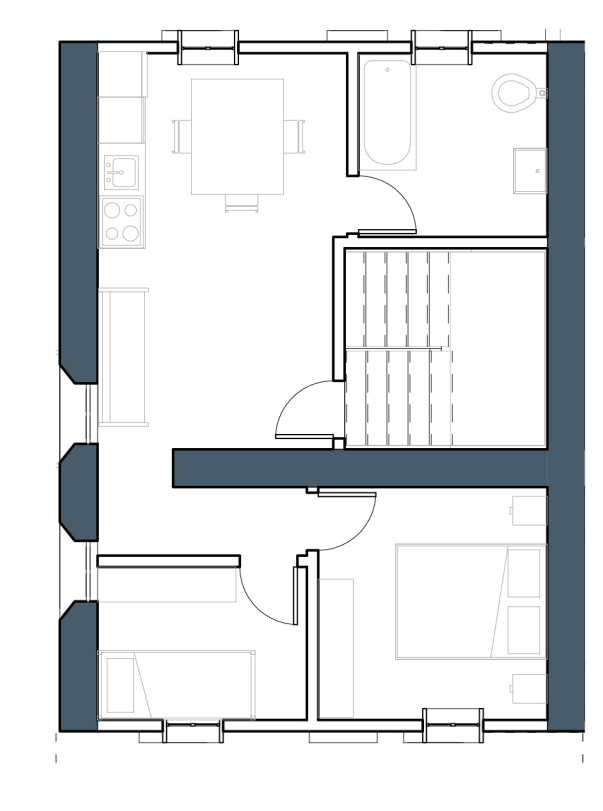

Horizontal flexibility

The compositions of the two modules give a high adactability to the project; The independence of the structures frees the project from time and building constrains. The presence of a 3 m gap distance between the dwellings works both as a passage and as a ascent device.

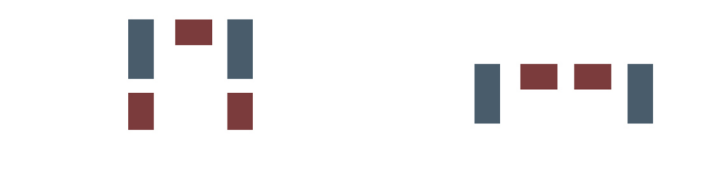

The alternation and variation of the compositions creates private spaces in the areas, at disposal of both the communities living in the residential area and people from other parts of the slum.

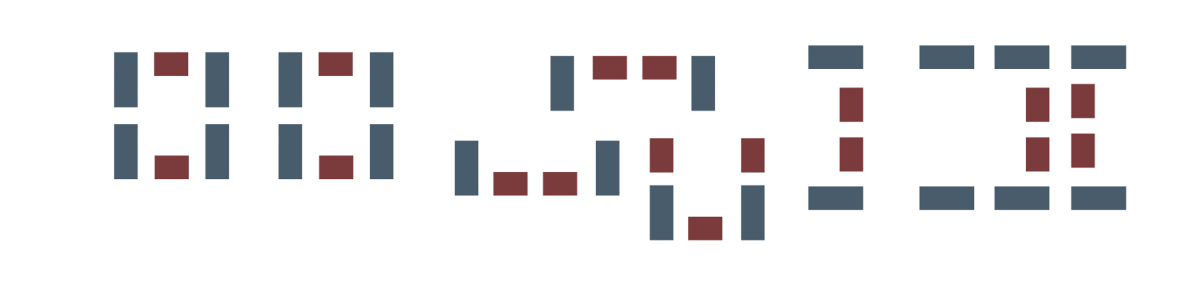

First floor

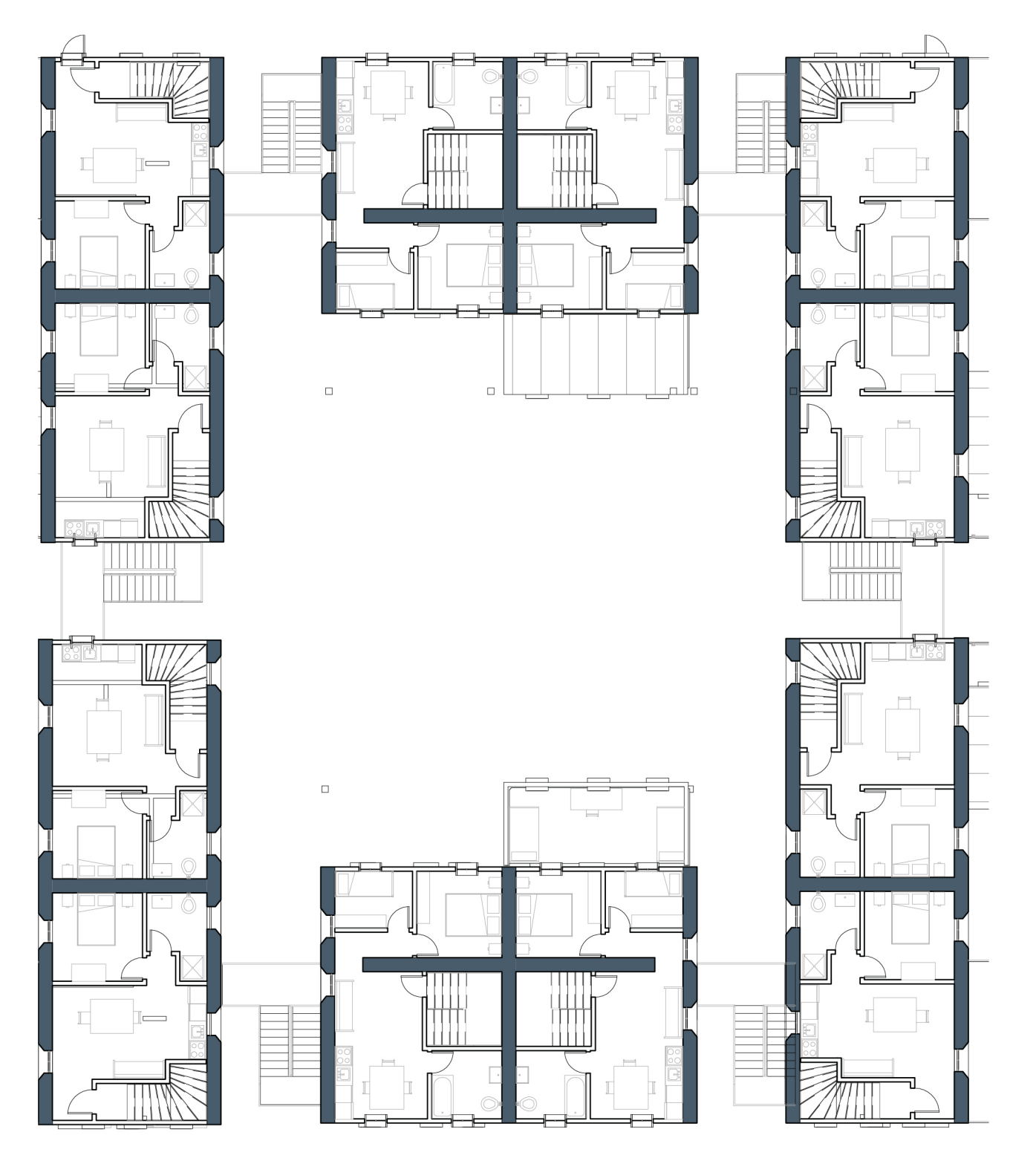

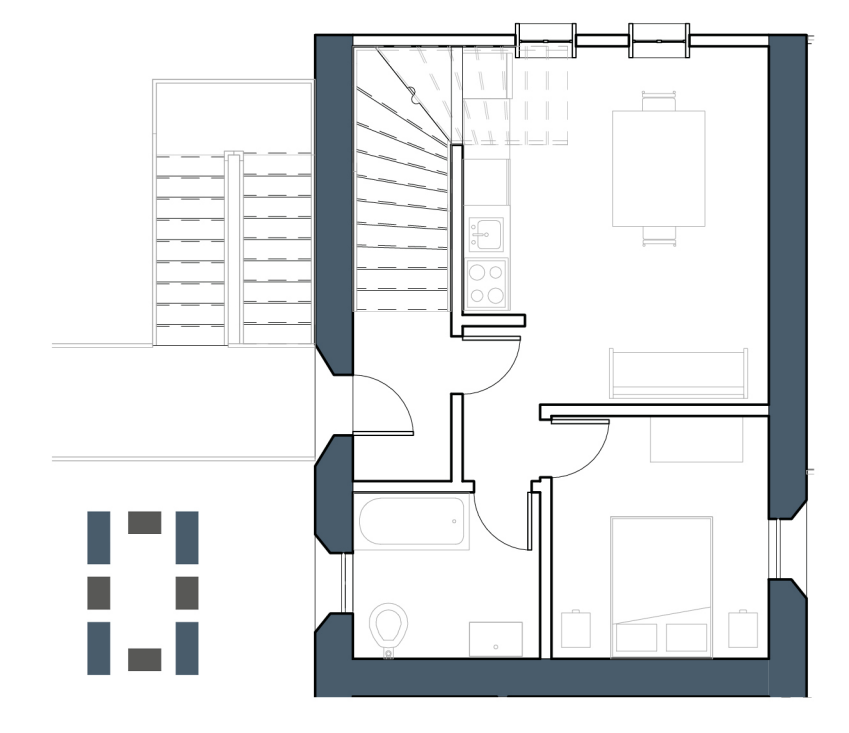

Modulo 2b

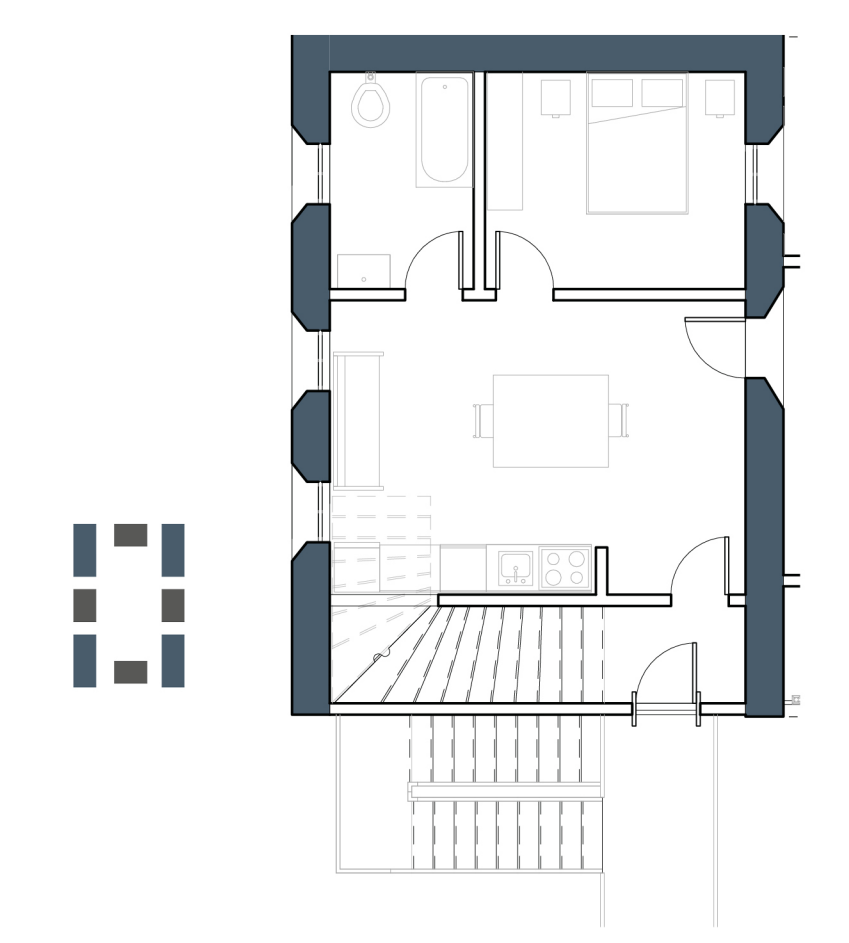

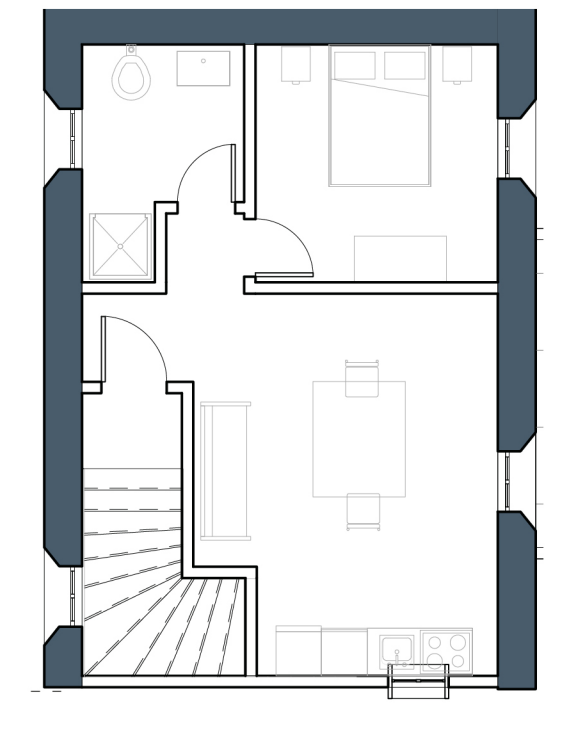

POLITECNICO DI MILANO, Scuola di Architettura Urbanistica e Ingegneria delle Costruzioni<br>LAUREA MAGISTRALE IN ARCHITETTURA, Progttazione Tecnologica e Ambientale RELATORE: PROF. DANIELE VILLA SUDENTE: ANNAMARIA CARONNA, MAT. 875170

# Vertical flexibility

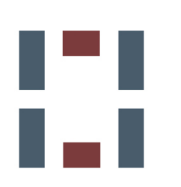

A ground level flexibility is needed too, as the project is built over is not flat. As a matter of fact, gentle slopes shape the area, forcing the design of the dwellings to be adaptable to he height gap

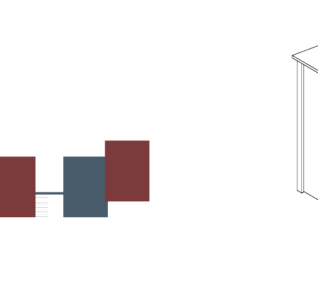

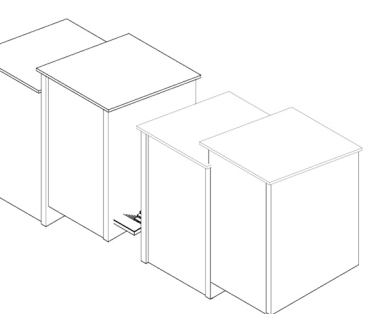

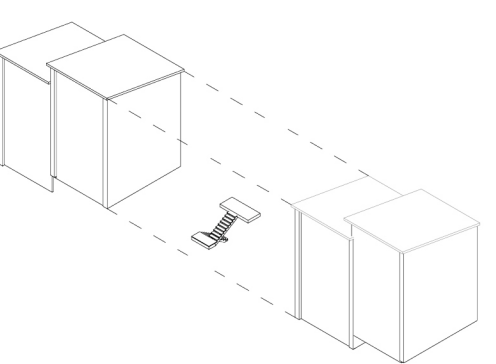

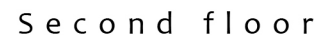

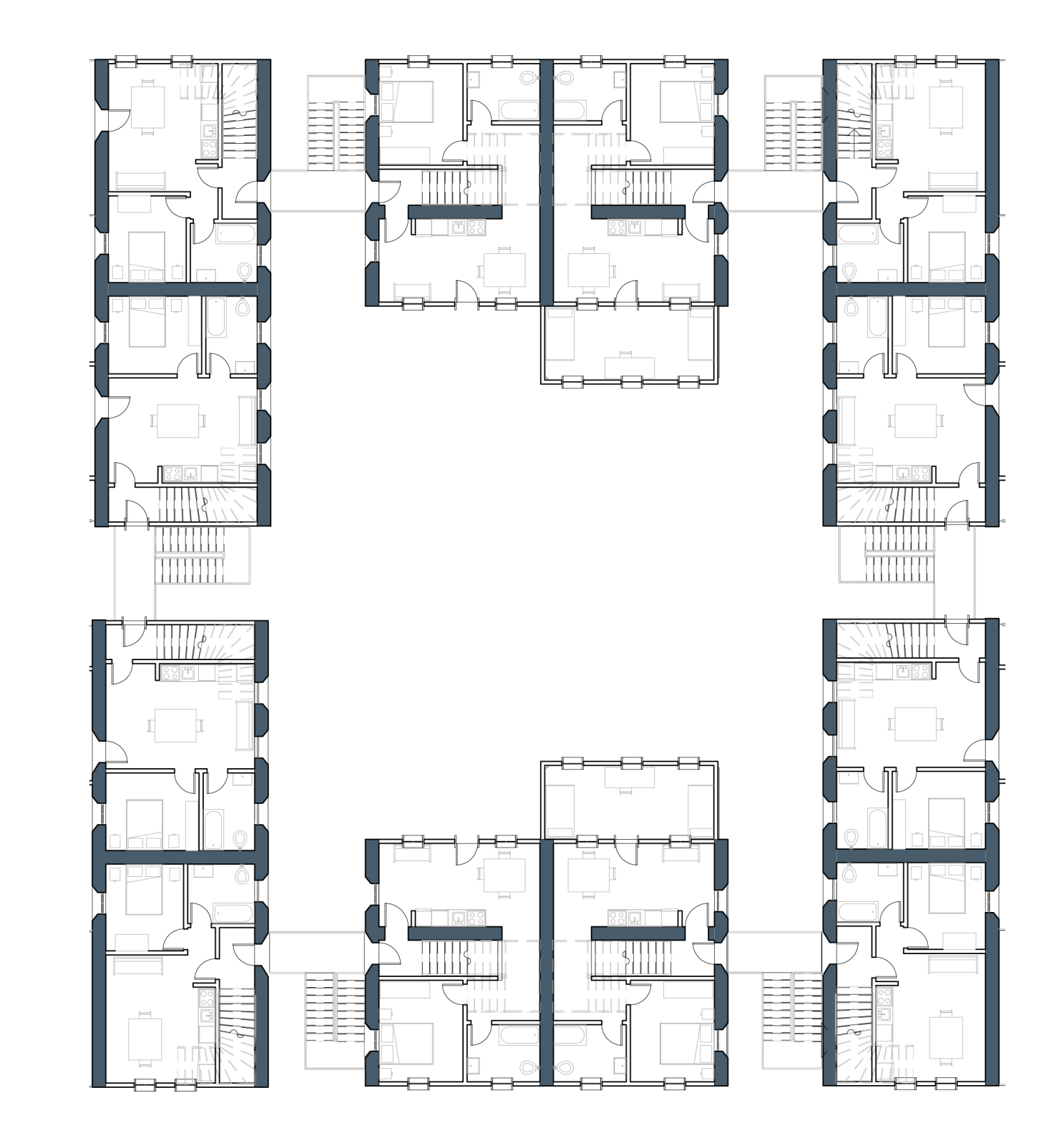

 $0 \t1m$ 

 $5m$ 

#### **Structure**

#### Rammed earth Structure

The non scatolar scheme, usually required for this kind of construction, is balanced by a connecting wall between the two external ones, which works as a solid spine.

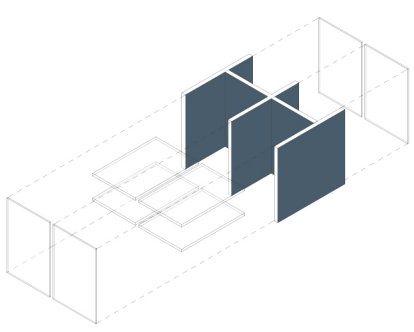

#### Metal sheet facade

The facade is composed by a metal sheet layer, structured by the internal wooden frame and isolaed by a rumor barrier

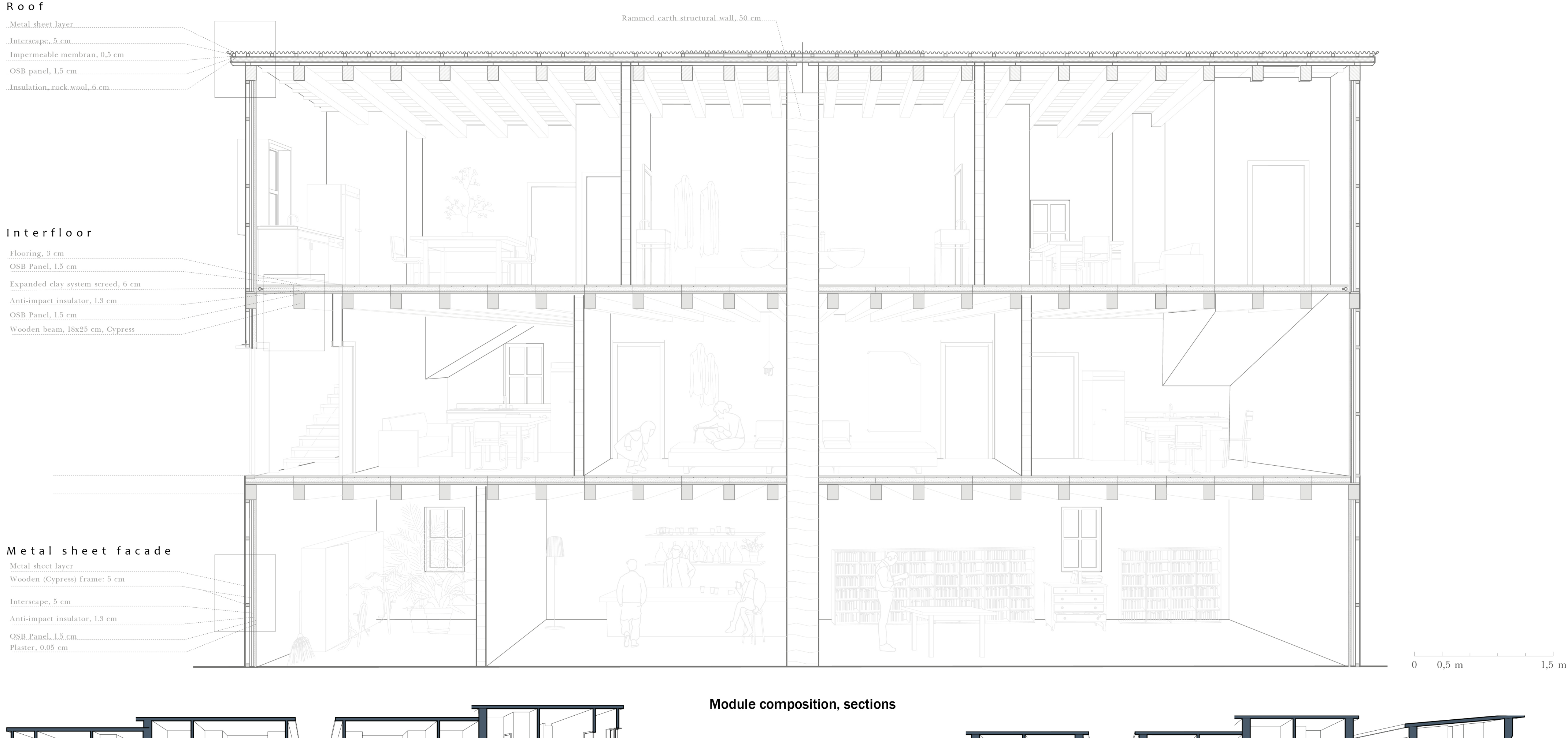

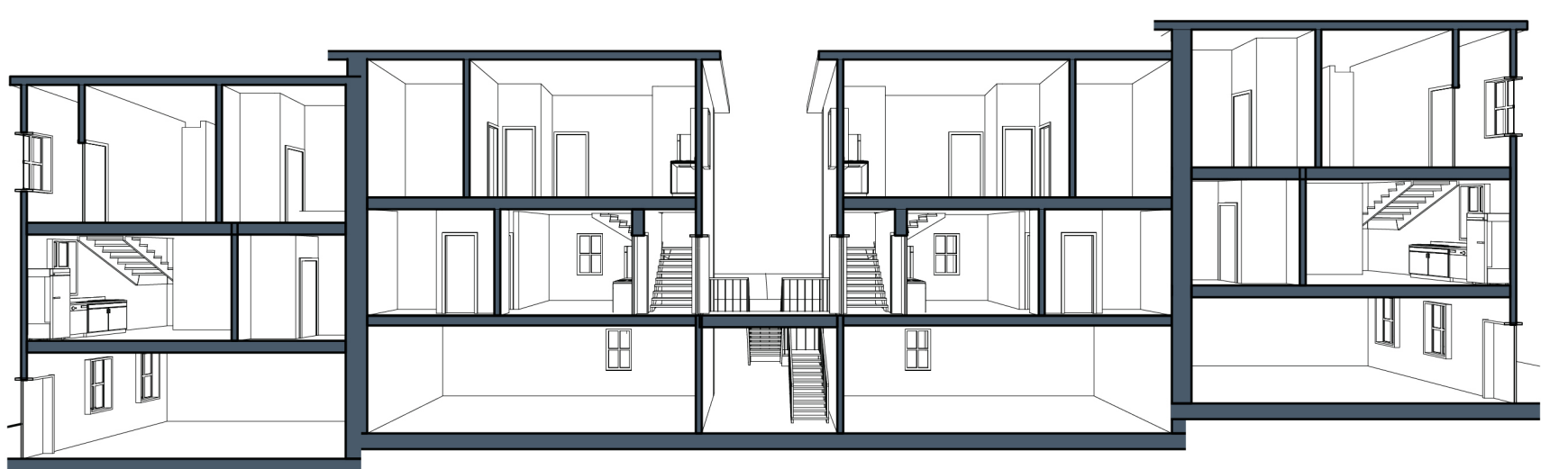

POLITECNICO DI MILANO, Scuola di Architettura Urbanistica e Ingegneria delle Costruzioni LAUREA MAGISTRALE IN ARCHITETTURA, Progttazione Tecnologica e Ambientale RELATORE: PROF. DANIELE VILLA SUDENTE: ANNAMARIA CARONNA, MAT. 875170

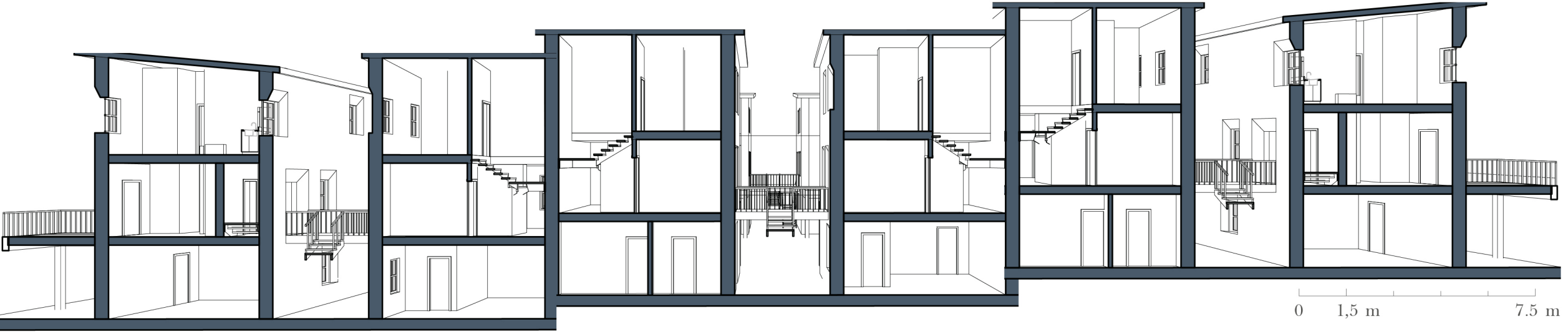

#### **USAIDIZI** MUTUAL UPGRADE PROCESS MATHARE Urban and residential intervention in 4B and Gitathuru Villages

Cypress wood

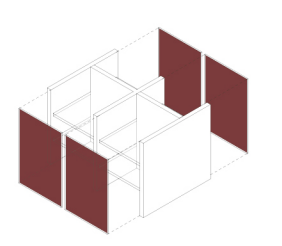

Cypress tree is one of the species characterizing the area vegetation of Mathare. It is to be taken into consideration as a local material

### Self-construction

#### Wooden structure

Most of the commercial activities studied have a front porch under which the commercial activity may take place, while the rest of the residential functions take place inside. An external porch made of structural wood, can solve the functions of a platform over which to extend the square footage, a veranda, a balcony or as a commercial activity area.

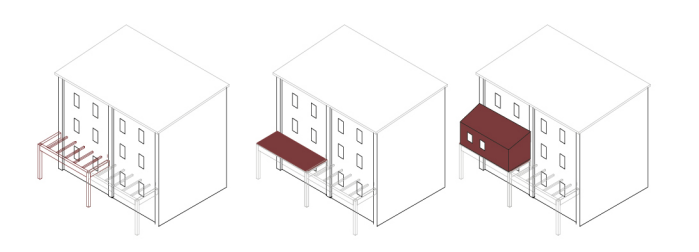

#### Façade possibilities

Type 1: veranda

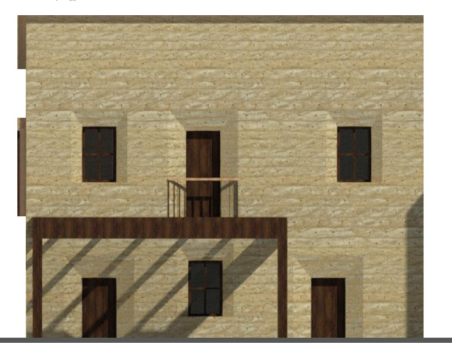

#### Floorplans possibilities

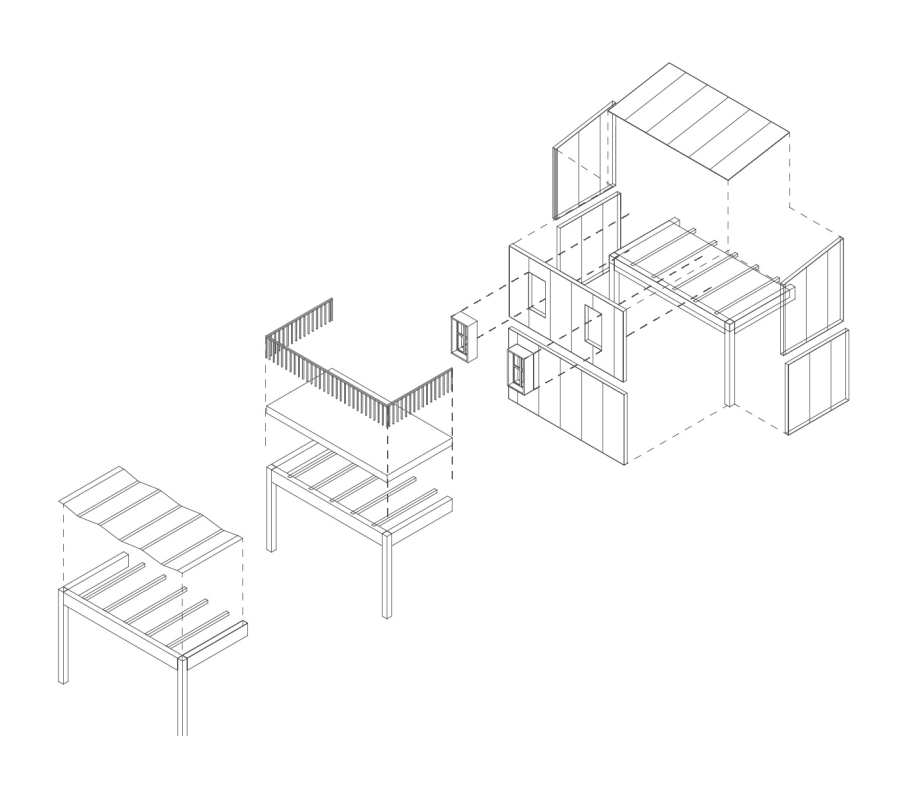

Type 2: balcony

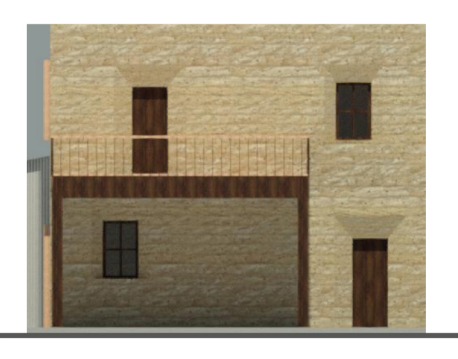

Type 3: additional room

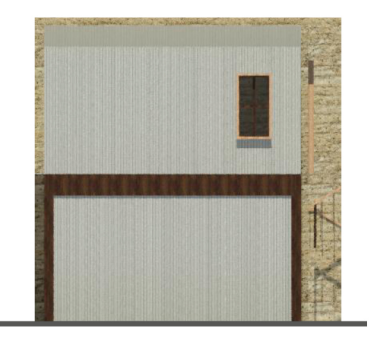

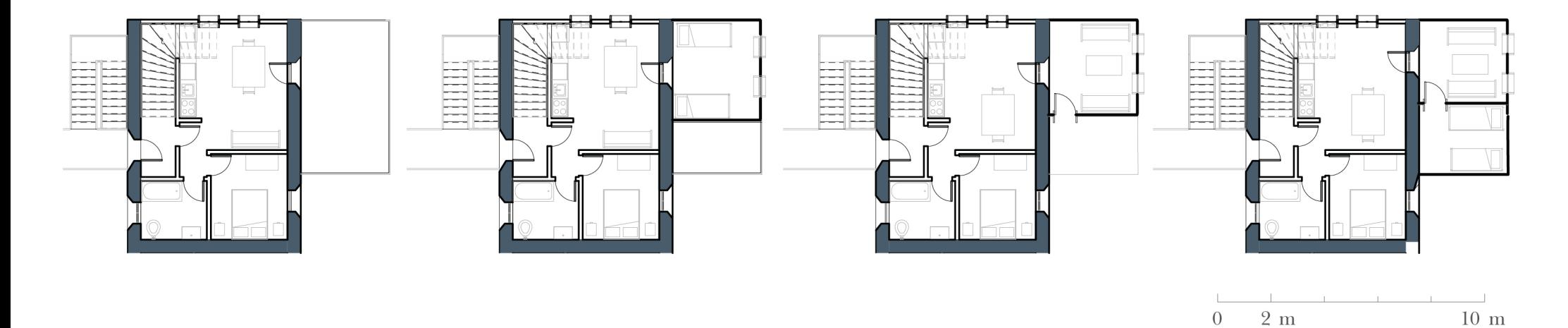

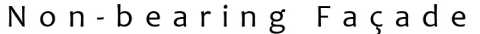

The metal sheets constituing the façade stand over a wooden structure frame, fixed to the structural elements.

The advantages of these materials, like the cost-effectiveness, the availability on field and the common use of it in the slum contest, make this structure very convenient for the use field the project is built in. Given the non-bearing function, the lower level can be modified to give more space to the ground commercial floorplan.

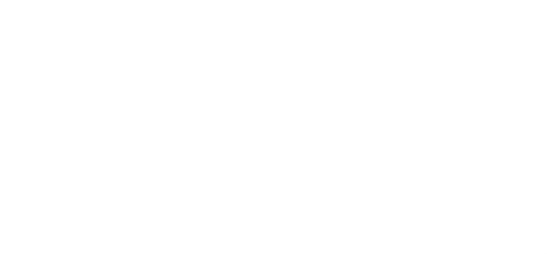

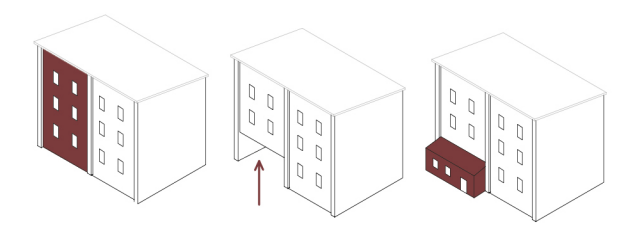

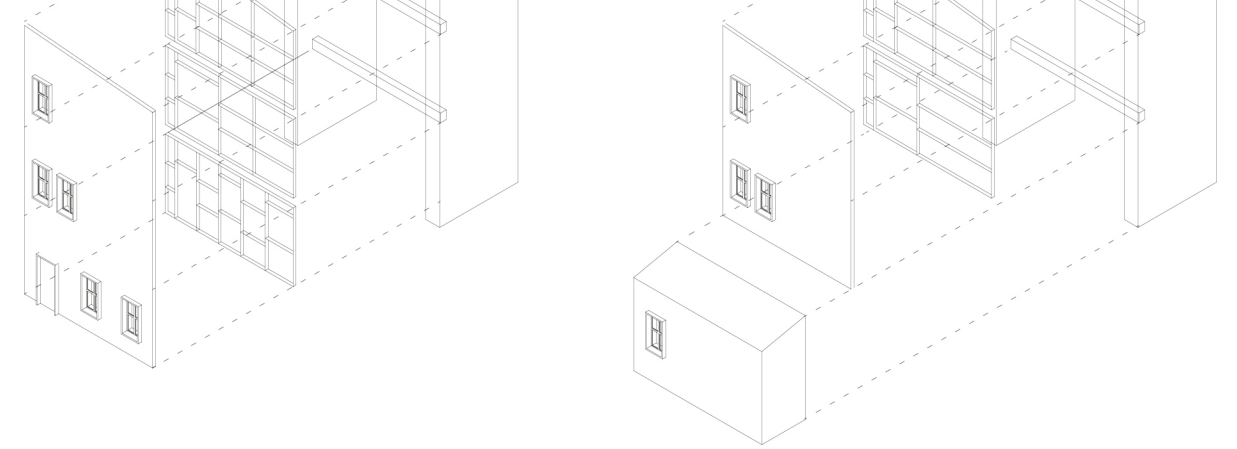

POLITECNICO DI MILANO L.M. ARCHITETTURA PROF. DANIELE VILLA ANNAMARIA CARONNA

**USAIDIZI** 

MUTUAL UPGRADE PROCESS MATHARE

Urban and residential intervention in 4B and Gitathuru Villages

**PLAQUE 8A** SELF CONSTRUCTION

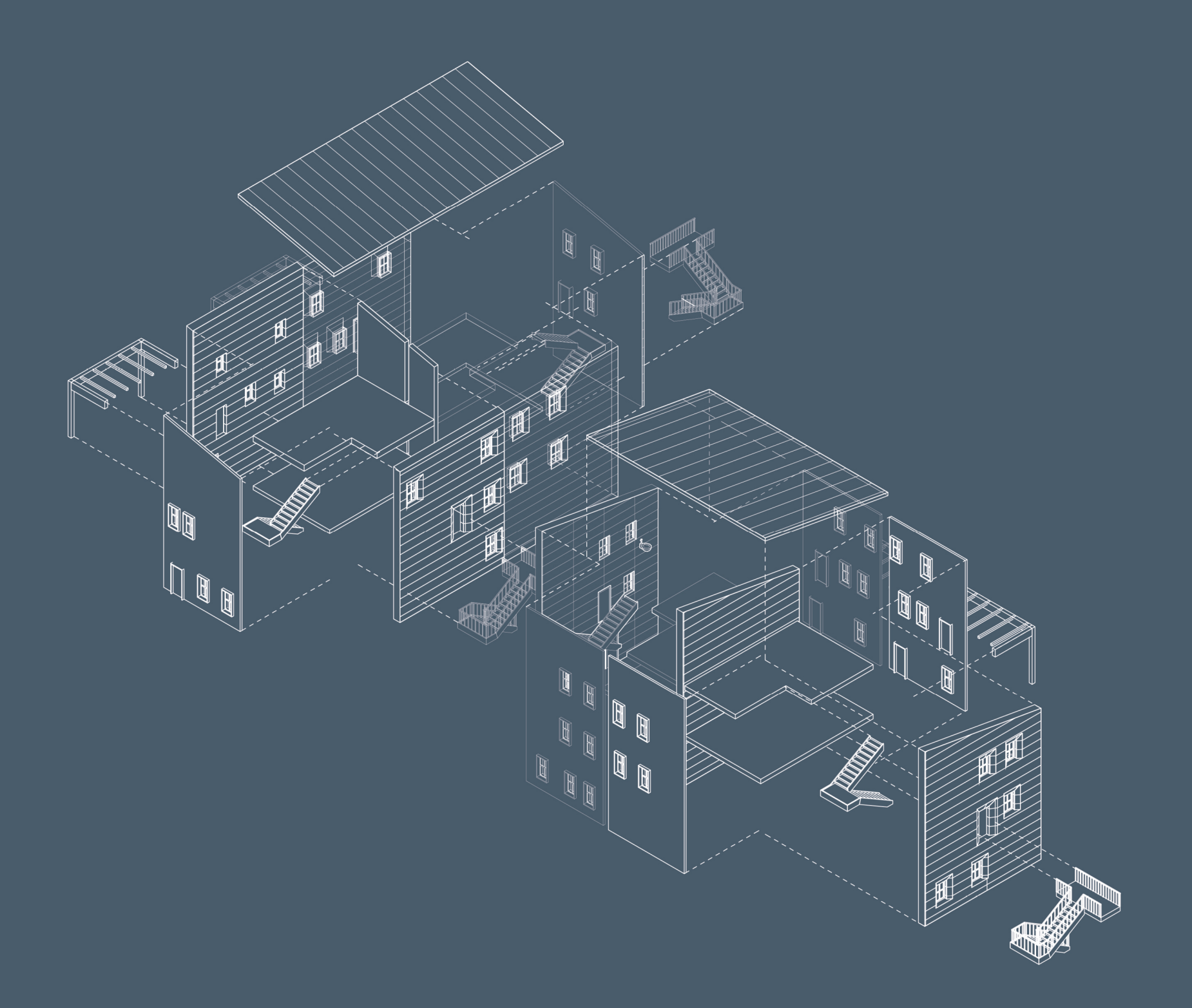

POLITECNICO DI MILANO L.M. ARCHITETTURA<br>PROF. DANIELE VILLA ANNAMARIA CARONNA

**USAIDIZI** MUTUAL UPGRADE PROCESS MATHARE<br>Urban and residential intervention in 4B and Gitathuru Villages

PLAQUE 8 B AXONOMETRIC **EXPLODED VIEW** 

## **Materials**

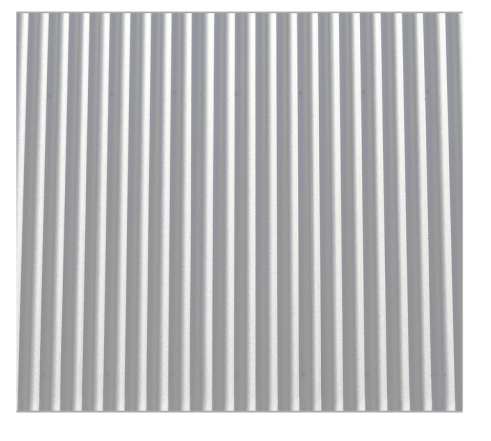

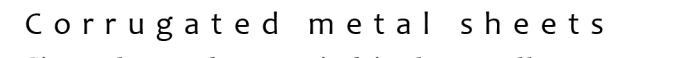

Since the modern period is the excellence material used by sum<br>residents, as it is cheap and easy to handle

Aging process

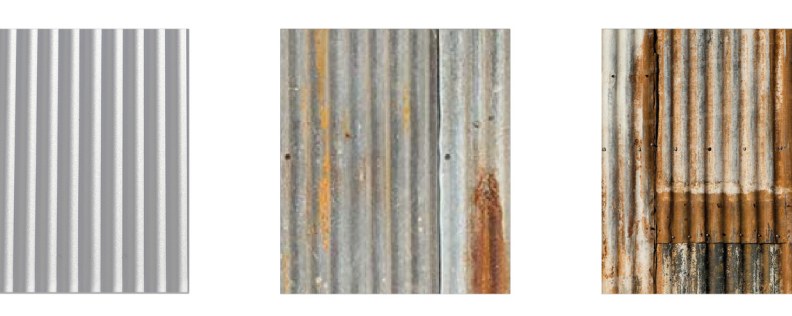

#### Rammed Earth

It is an economical, resistant and easy-to-handle material

#### Aging process

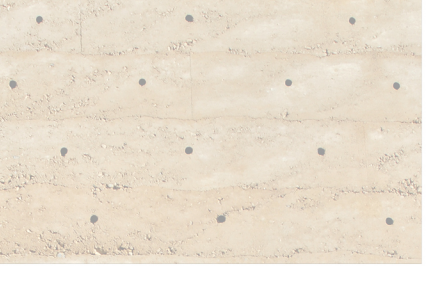

 $\overline{\phantom{a}}$ 

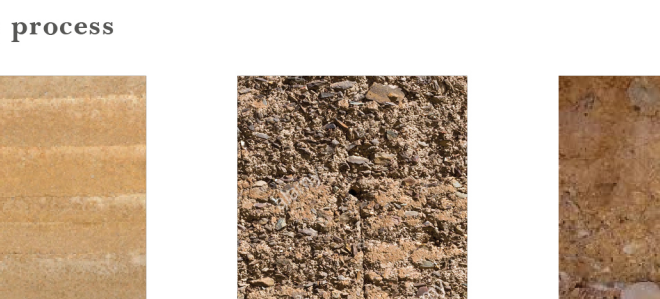

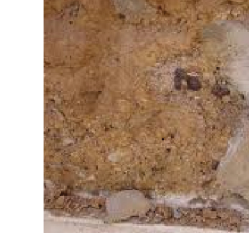

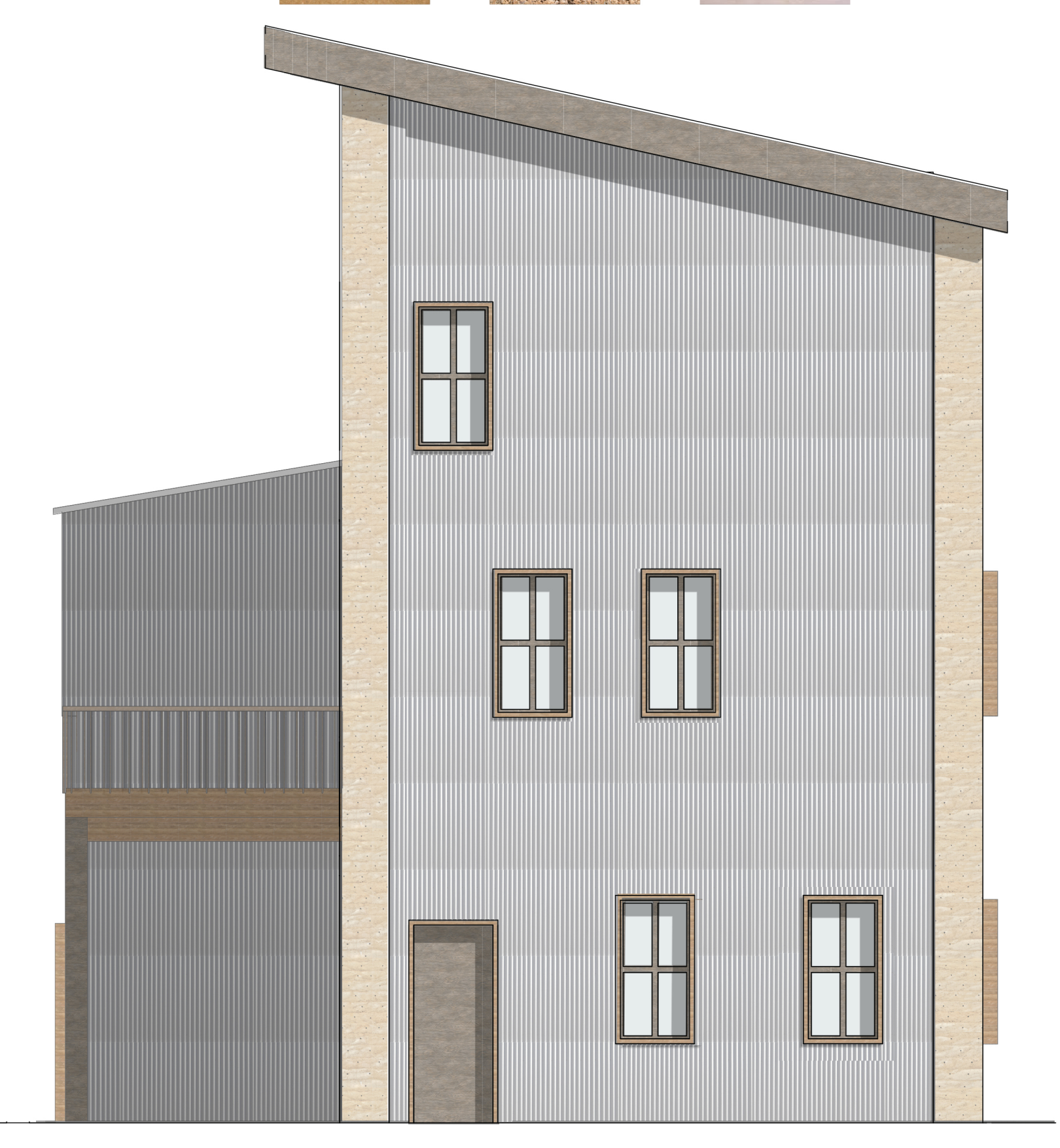

 $\Box$ 

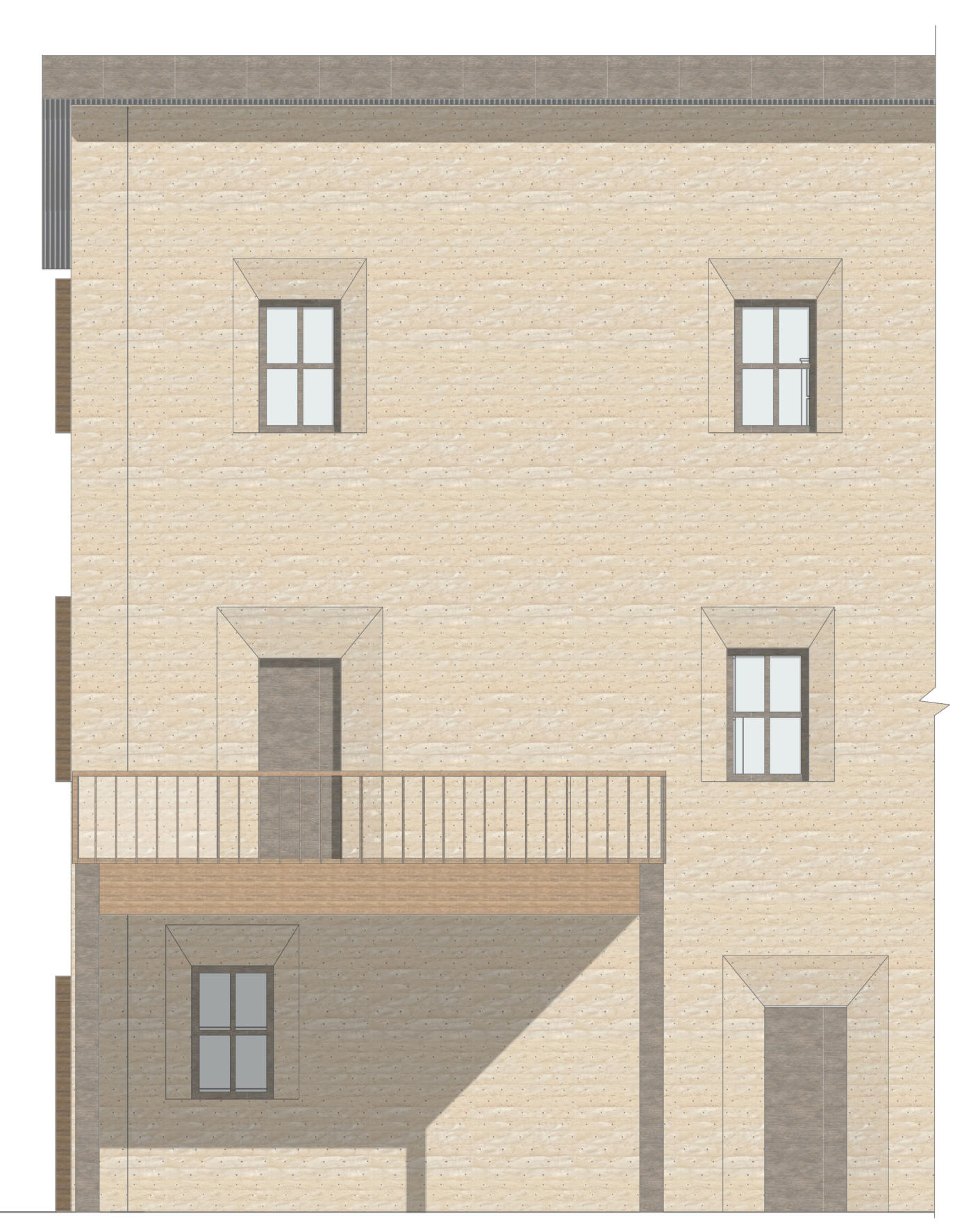

POLITECNICO DI MILANO, Scuola di Architettura Urbanistica e Ingegneria delle Costruzioni<br>LAUREA MAGISTRALE IN ARCHITETTURA, Progttazione Tecnologica e Ambientale<br>RELATORE: PROF. DANIELE VILLA<br>SUDENTE: ANNAMARIA CARONNA, MA

**USAIDIZI**<br>MUTUAL UPGRADE PROCESS MATHARE<br>Urban and residential intervention in 4B and Gitathuru Villages

# Prevision of aging

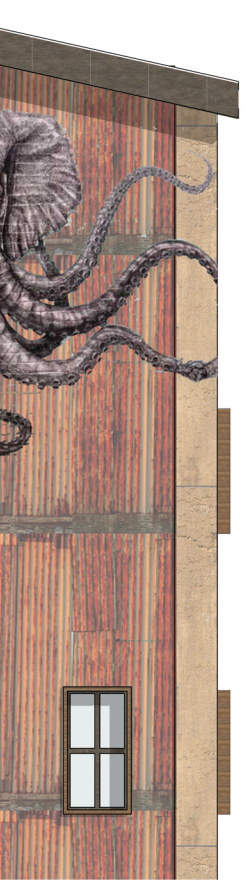

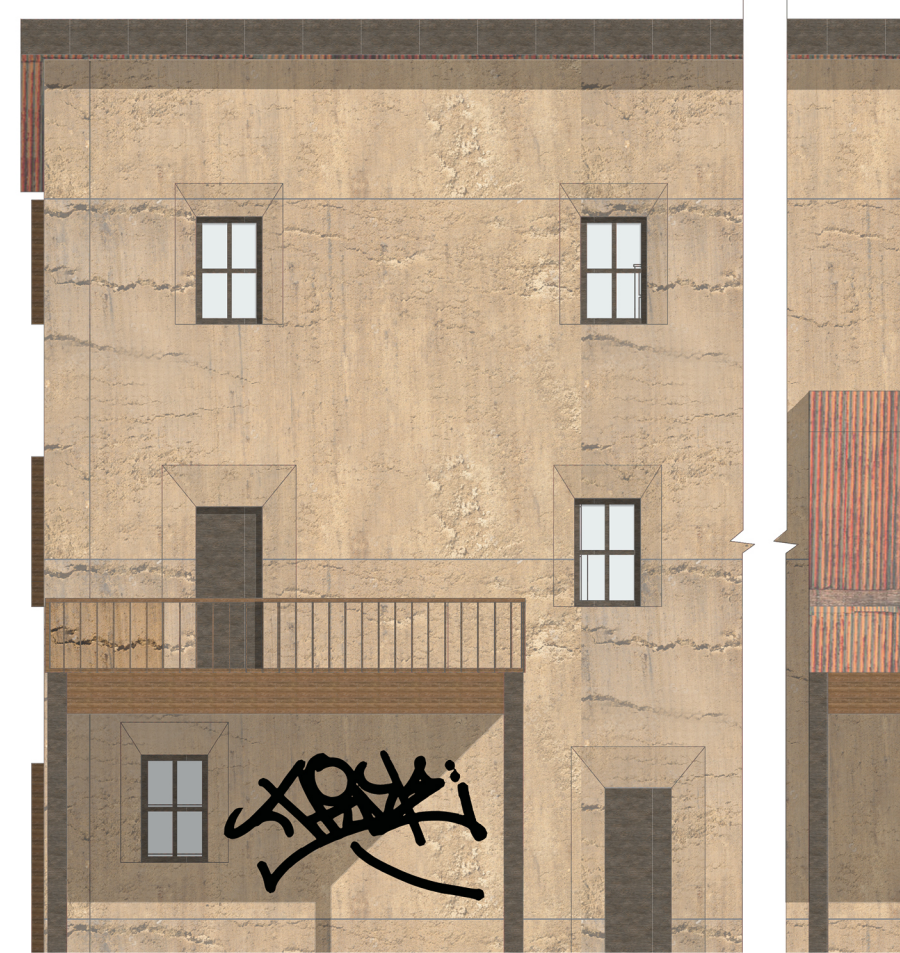

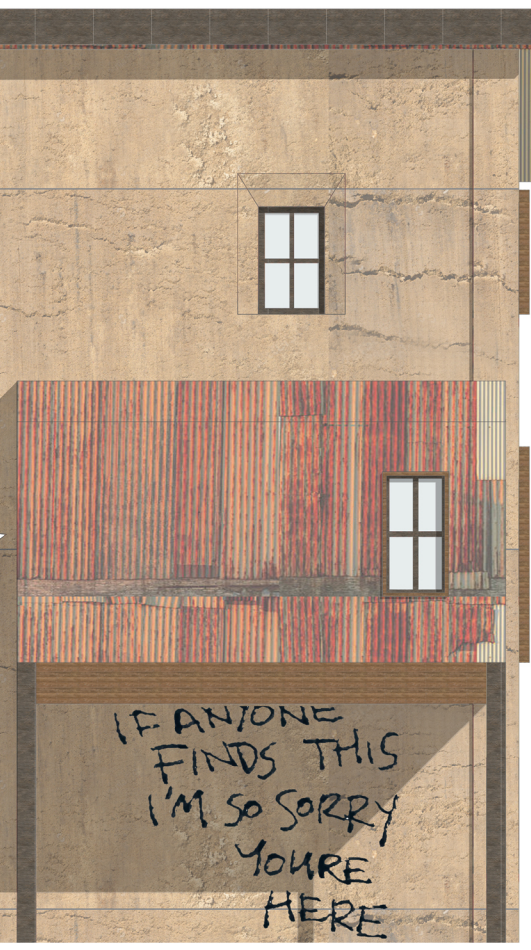

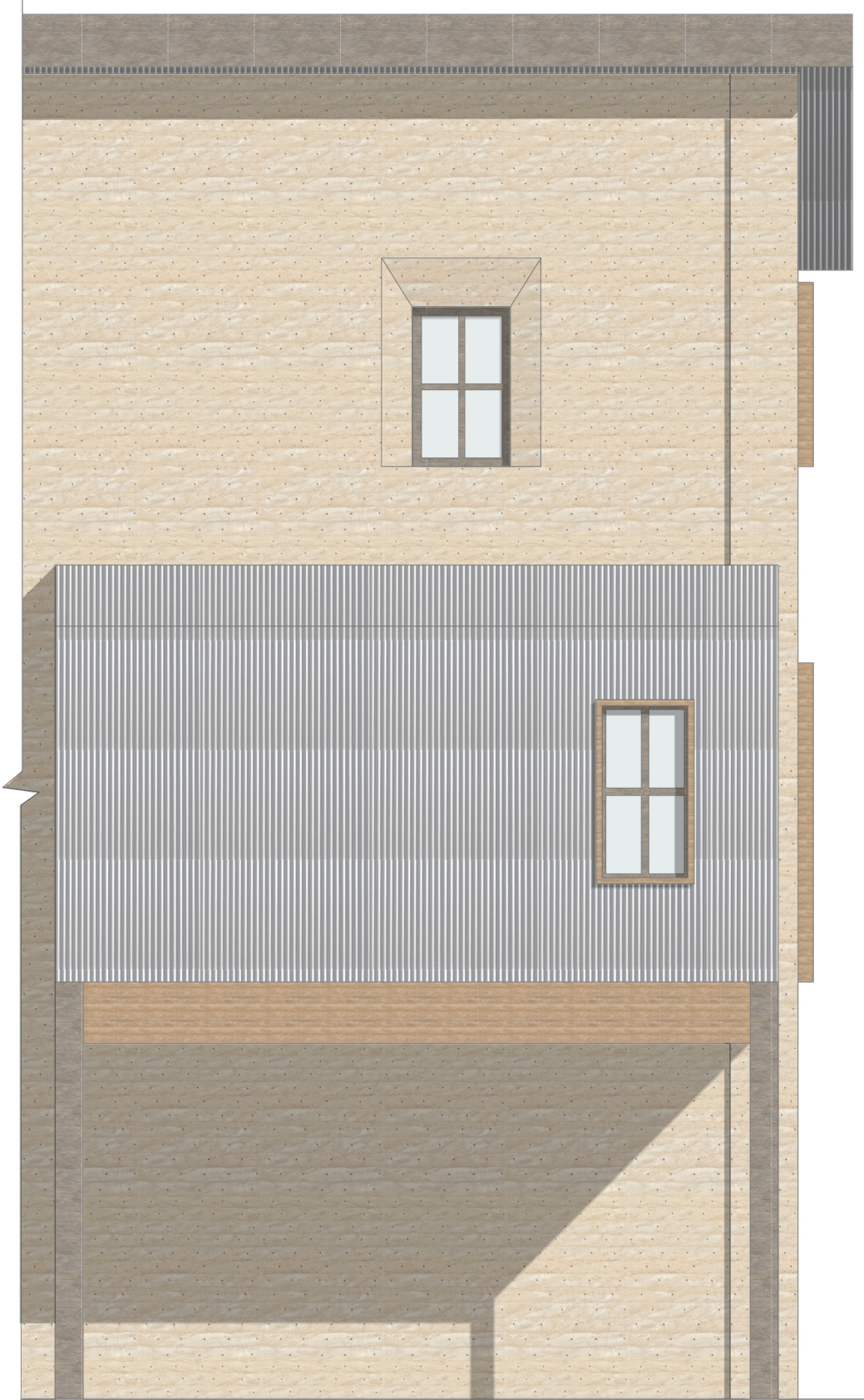

**PLAQUE 9**<br>DETAIL AND MATERIAL ELEVATIONS  $0 \quad 0,5m$  $2,5m$